## **Comprehension Questions**

|    | <b>Questions on the Qt system</b>                                                                                                    | 1<br><b>Diagrams Shown</b> |
|----|----------------------------------------------------------------------------------------------------|----------------------------|
|    | 1. What is the class stereotype assigned to<br>QSqlDatabase?                                                                                                    | $qt-D1$<br>$qt-D2$         |
| 2. | Which classes are dependent on <i>QPainter</i> ?                                                                                                    | $qt-G1$<br>$qt-G2$         |
|    | 3. Is this statement true or false?<br>The control class <i>QDragManager</i> is associated<br>with the entity class $QPixmap$ via the attribute<br>pm_cursor.                                                    | $qt-11$<br>$qt-I2$         |
| 4. | Which class is involved in a composition<br>relationship with <i>QAction</i> and is part of the<br>QEvent hierarchy?                                                                                             | $qt-E1$<br>$qt-E2$         |
| 5. | Qt's model/view architecture makes it possible<br>to display the same data in different ways<br>without changing the underlying data structure,<br>delivering flexibility and scalability to large<br>data sets. | qt-MV1<br>qt-MV2           |
|    | Which concrete class (or classes) implement<br>the view component in the model/view<br>architecture? Select all that apply.                                                                                      |                            |
| 6. | Select the class responsible for setting the<br>central widget of a window.                                                                                                    | qt-MW1<br>$qt-MW2$         |
|    | 7. Which abstract class is responsible for<br>managing layout for the graphical user<br>interface?                                                                                                    | $qt-L1$<br>$qt-L2$         |
|    | 8. A view renders the contents of a model. You<br>need to use a model with QListView. Which<br>class would you use to represent the model?                                                                       | qt-MV1<br>qt-MV2           |
| 9. | SVG is an XML-based file format and<br>language for describing 2 dimensional<br>graphics.                                                                                                    | $qt-G1$<br>$qt-G2$         |
|    | Which class controls the drawing of SVG files<br>to a paint device?                                                                                                    |                            |
|    | 10. Which class provides an action that can be<br>inserted into widgets?                                                                                                    | $qt-W1$<br>$qt-W2$         |
|    | 11. Which concrete layout related classes and<br>widget related classes are used in the Dialog<br>box below?                                                                                                    | $qt-L1$<br>$qt-L2$         |

<sup>&</sup>lt;sup>1</sup> One of the two diagrams were shown for each question. The first one is in multi-cluster layout, the second is in orthogonal layout

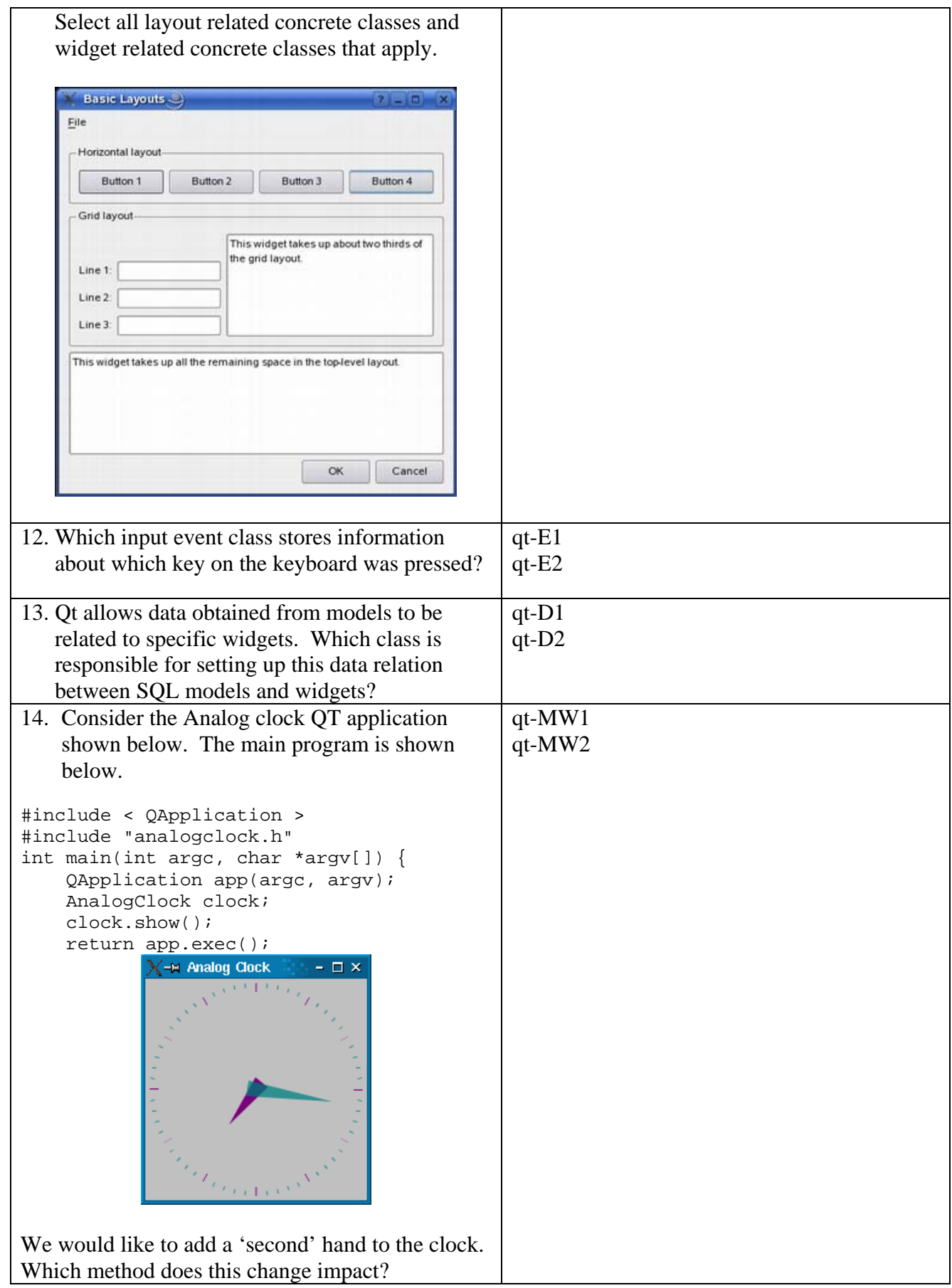

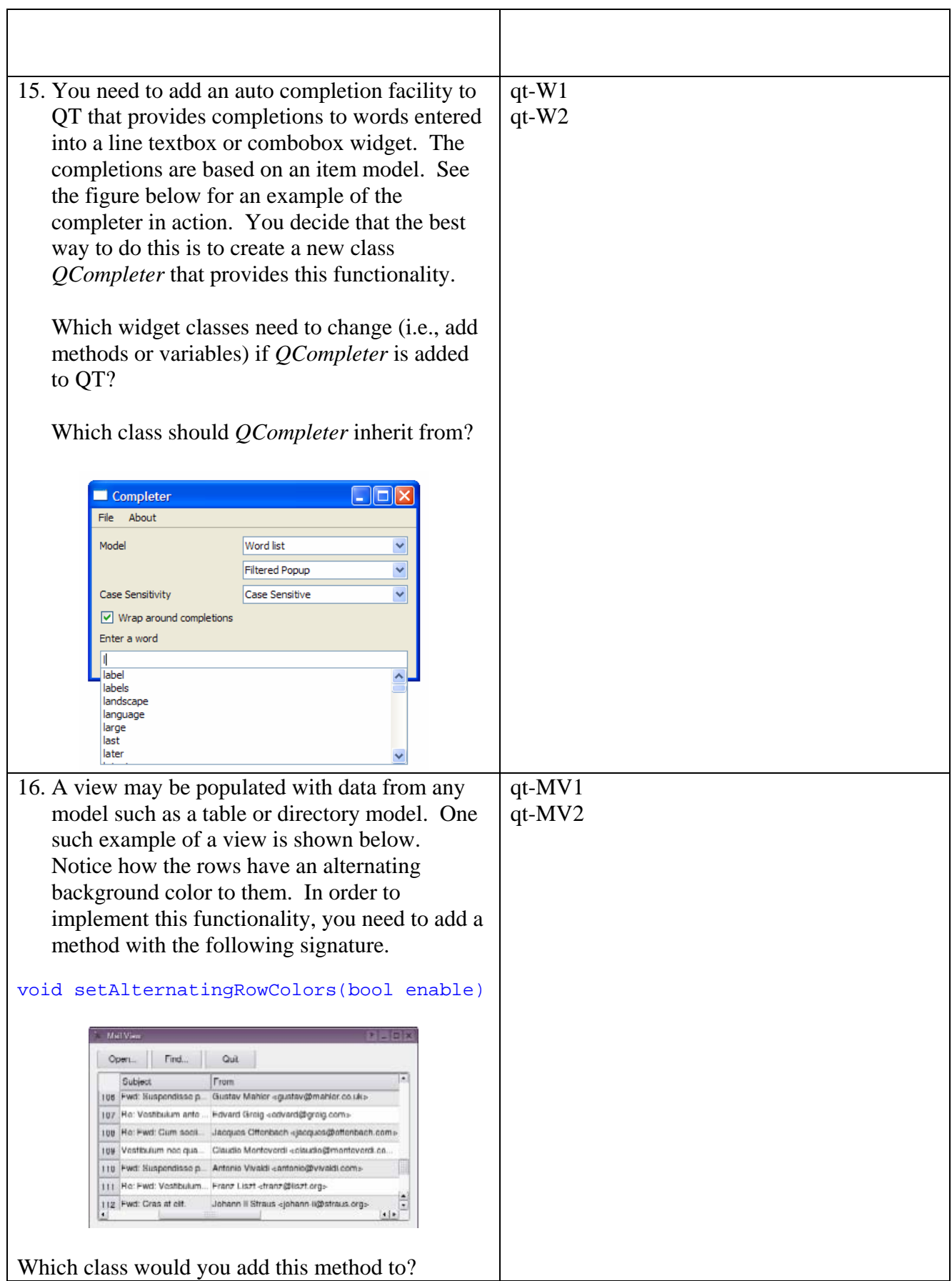

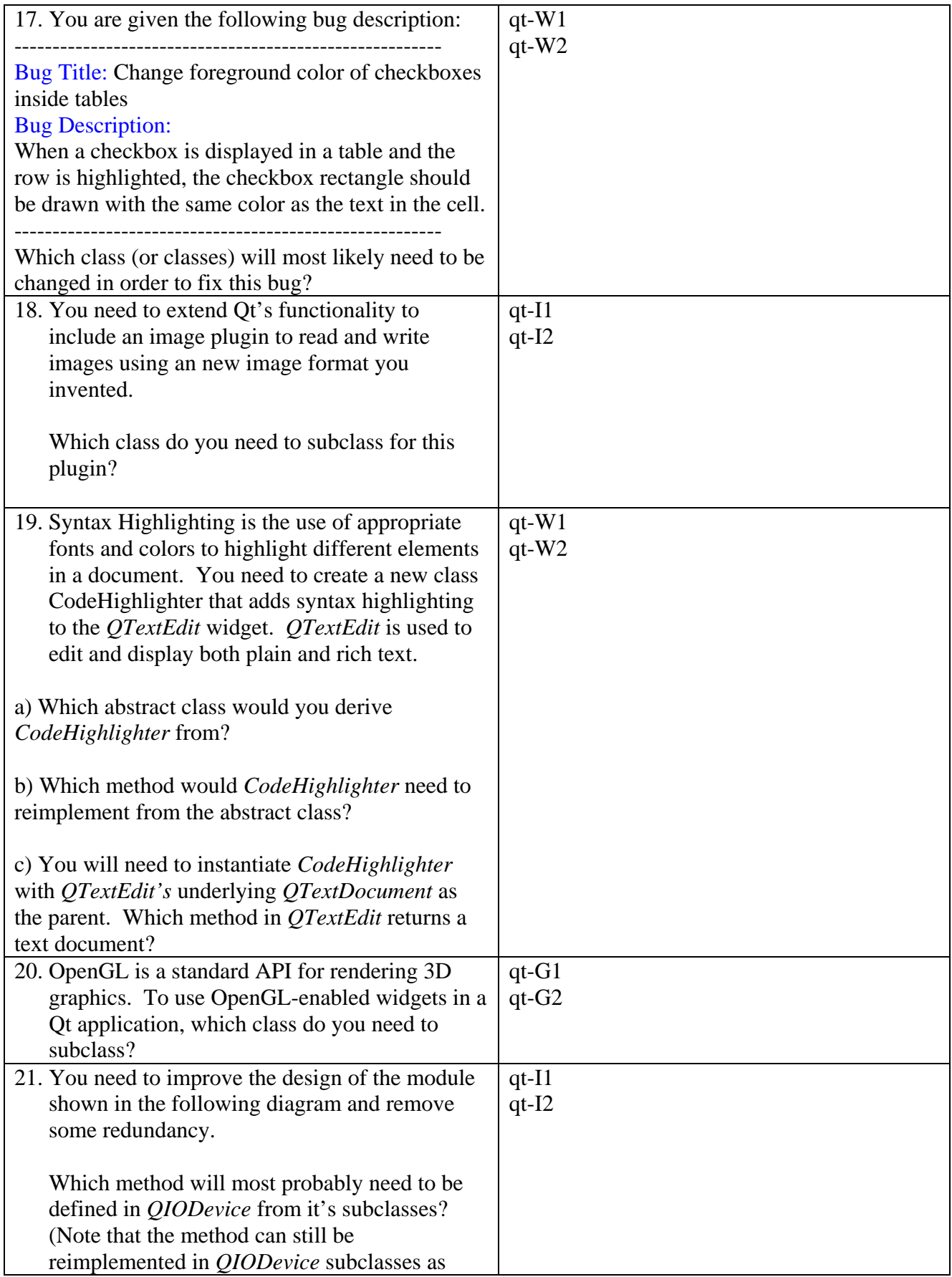

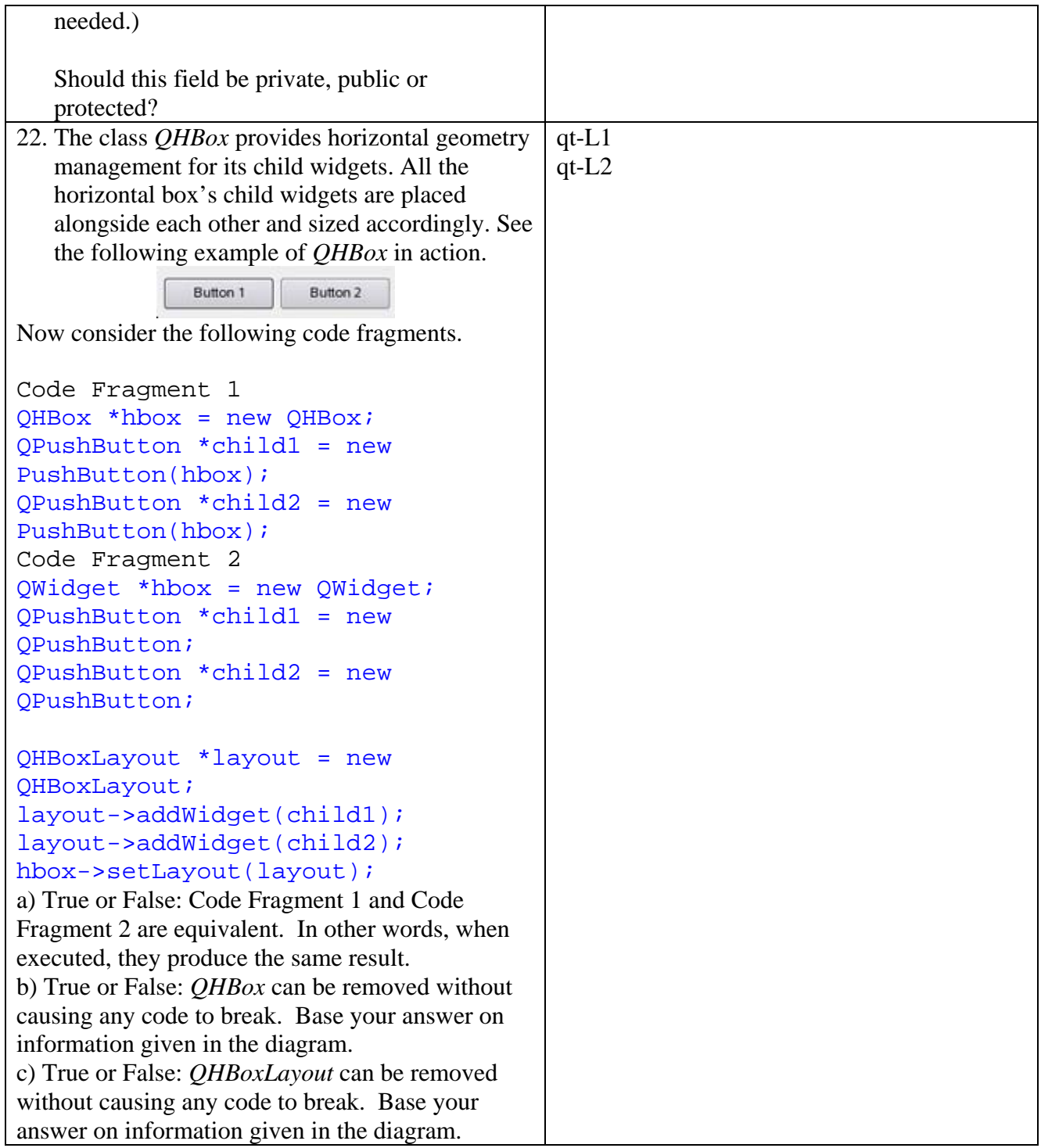

|    | <b>Questions on the wxWidgets System</b>                                                                                                    | <b>Diagrams Shown</b>           |
|----|----------------------------------------------------------------------------------------------------|---------------------------------|
|    | 1. What is the class stereotype assigned to<br>wxDbTableInf?                                                                                                    | $wx-D1$<br>$wx$ -D <sub>2</sub> |
|    | 2. Which classes are dependent on <i>wxRect</i> ?                                                                                                    | $wx-G1$<br>$wx-G2$              |
|    | 3. Is this statement true or false?<br>The boundary class $wxDC$ is associated with<br>the entity class wxBitmap via the attribute<br>m_selectedBitmap.                                                                                                    | $wx-I1$<br>$wx-I2$              |
| 4. | Which class is involved in an aggregation<br>relationship with <i>wxObject</i> and is also<br>associated with wxHashTable?                                                                                                    | $wx-E1$<br>$wx-E2$              |
| 5. | wxWidget's document/view architecture lets<br>you model your application primarily in terms<br>of documents, which store data and views,<br>which display and manipulate the data.<br>Which concrete class (or classes) implement<br>the <i>document</i> component in the document/view<br>architecture? | wx-DV1<br>$wx-DV2$              |
| 6. | Splash screen is a term used to describe an<br>image that appears while a computer program<br>is loading. Splash screens sometimes do not<br>cover the entire screen, but only a rectangle<br>near the center.<br>Select the class responsible for setting the                                           | wx-MW1<br>wx-MW2                |
|    | image/bitmap for the splash screen.                                                                                                    |                                 |
|    | 7. Which abstract boundary class is responsible<br>for managing layout for the graphical user<br>interface?                                                                                                    | $wx-L1$<br>$wx-L2$              |
| 8. | Which class models the relationship between a<br>document class and a view class?                                                                                                    | wx-DV1<br>$wx-DV2$              |
|    | 9. SVG is an XML-based file format and<br>language for describing 2 dimensional<br>graphics.<br>Which class acts as an input handler for the<br>SVG file format?                                                                                                    | $wx-G1$<br>$wx-G2$              |
|    | 10. Which class provides a control that models<br>hierarchical data?                                                                                                    | $wx-W1$<br>$wx-W2$              |

<sup>&</sup>lt;sup>2</sup> One of the two diagrams were shown for each question. The first one is in multi-cluster layout, the second is in orthogonal layout

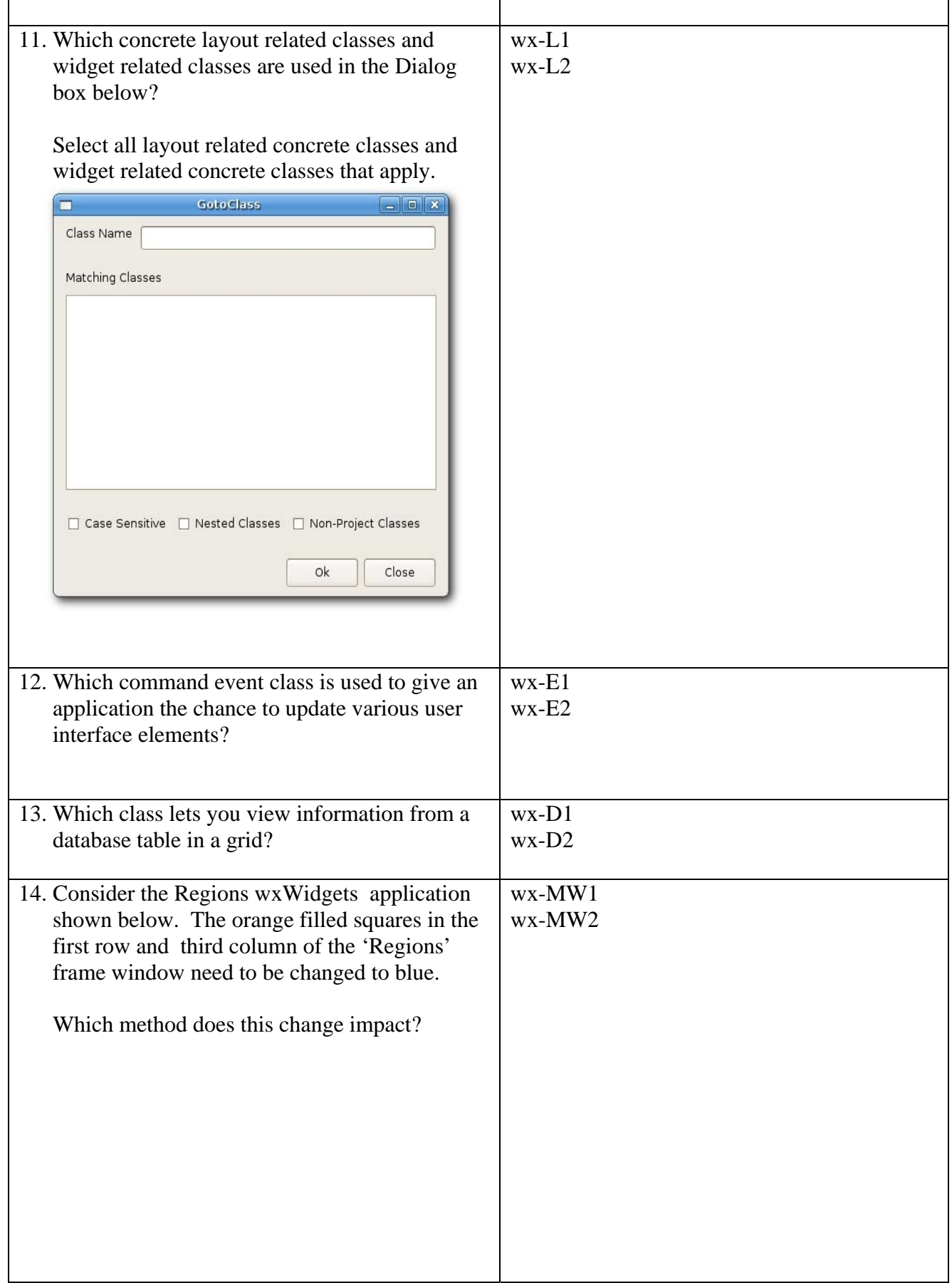

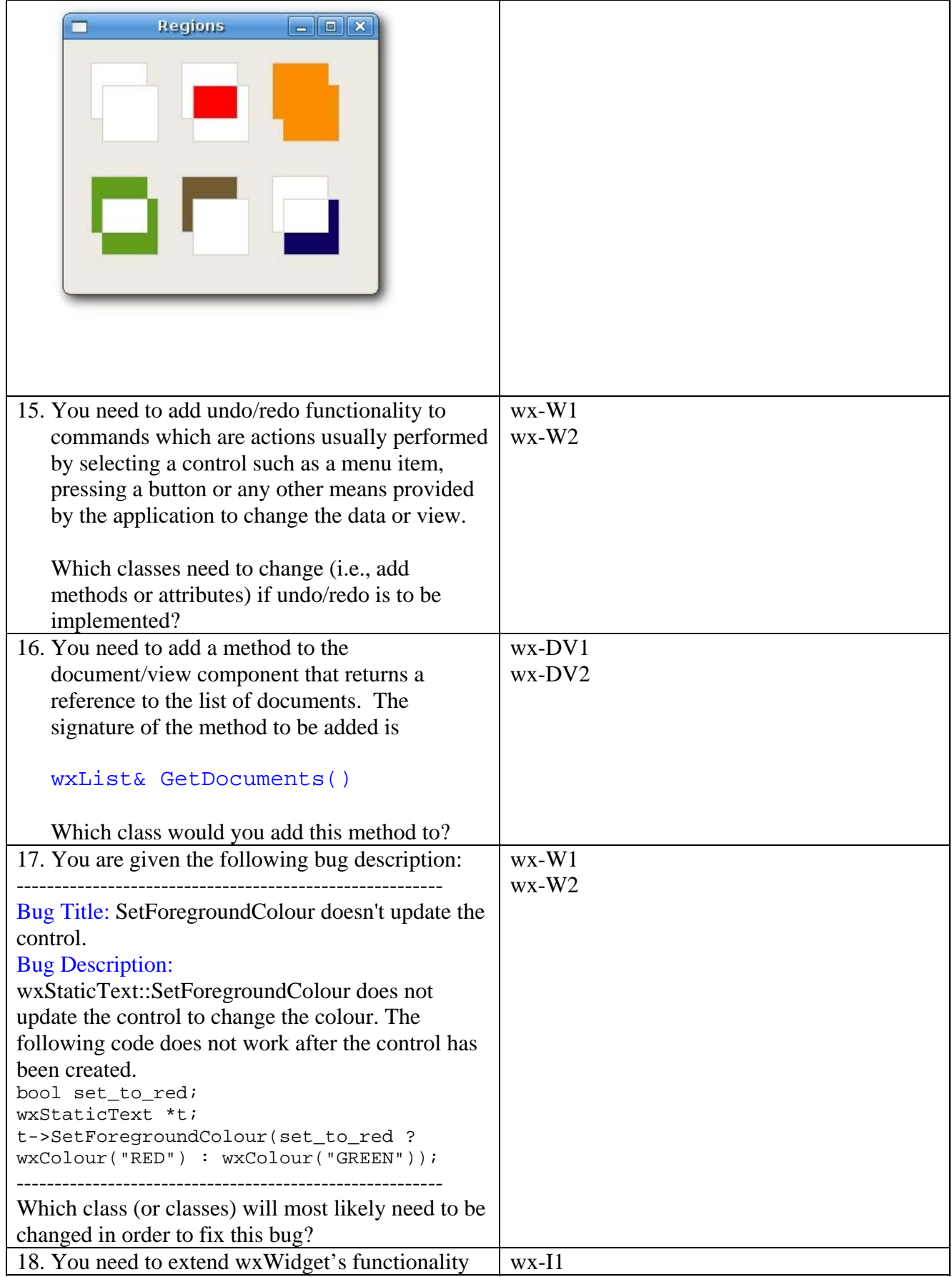

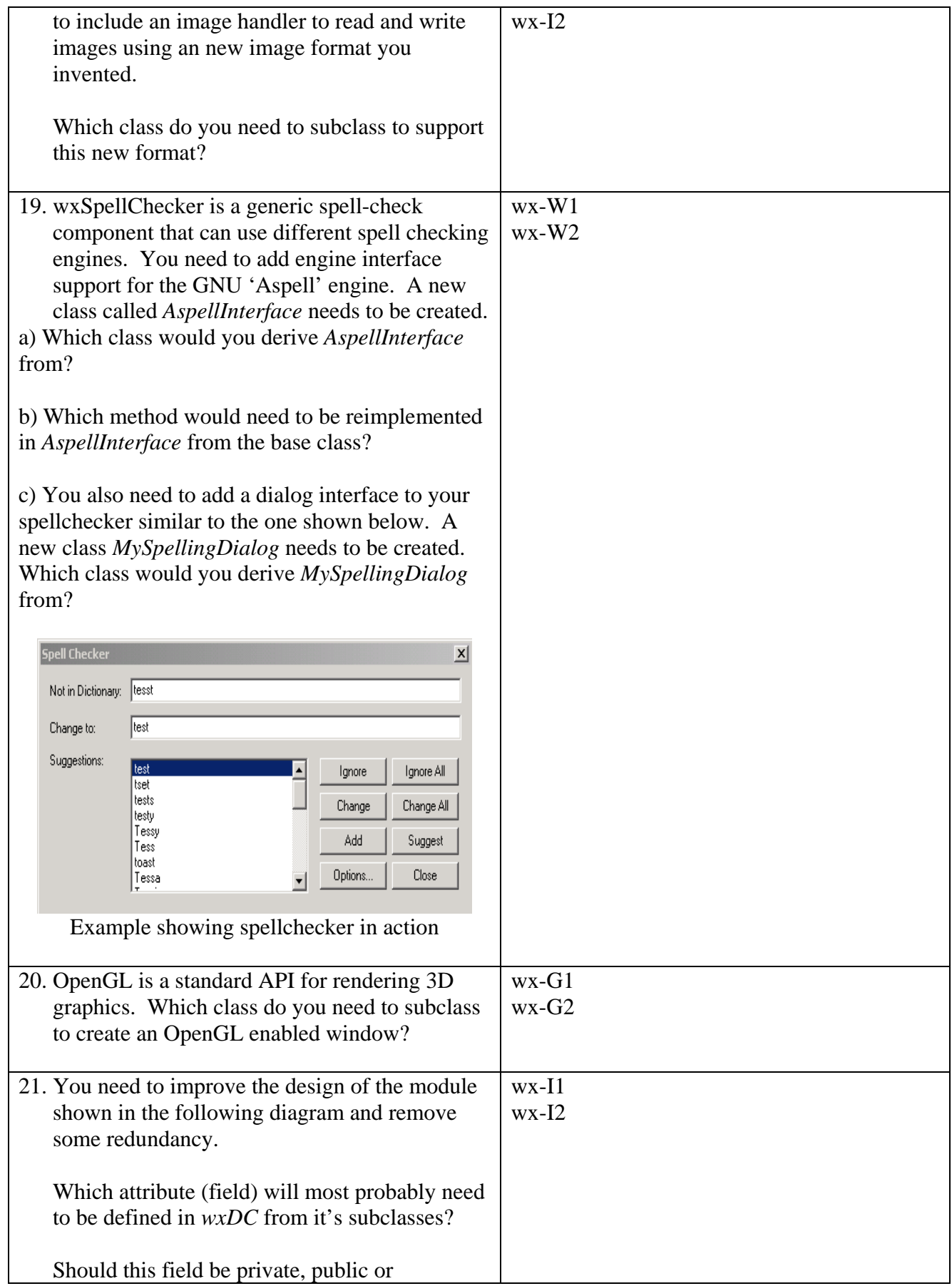

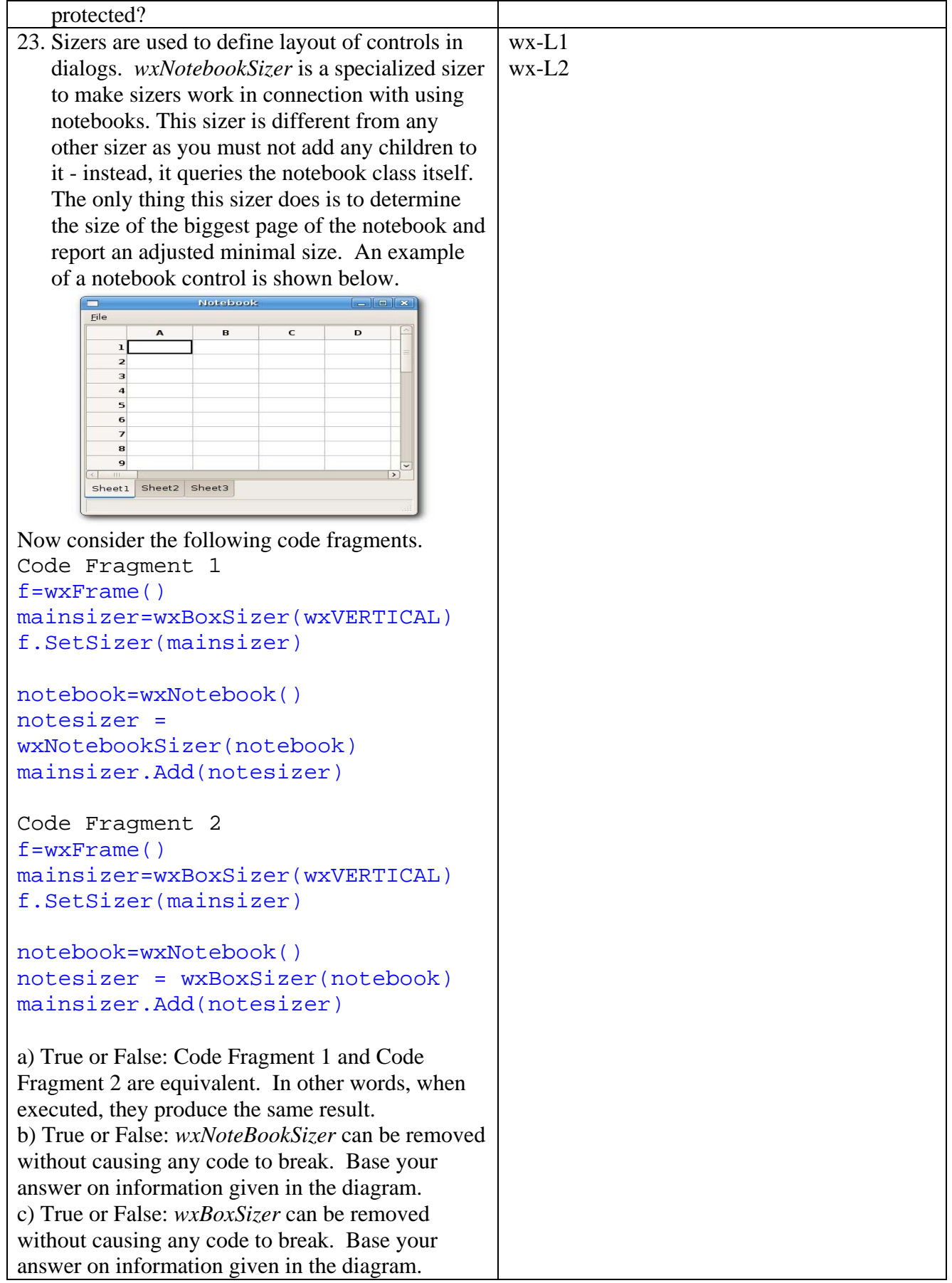

## **Preference Ratings**

For preference ratings, the following template was used for each question for the 6 experts and for two of the questions in qt and wxWidgets for the main study.

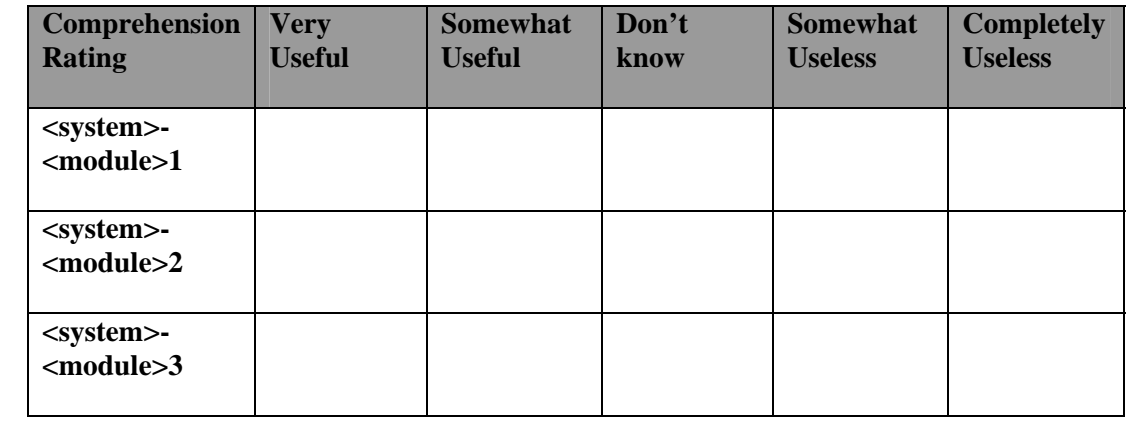

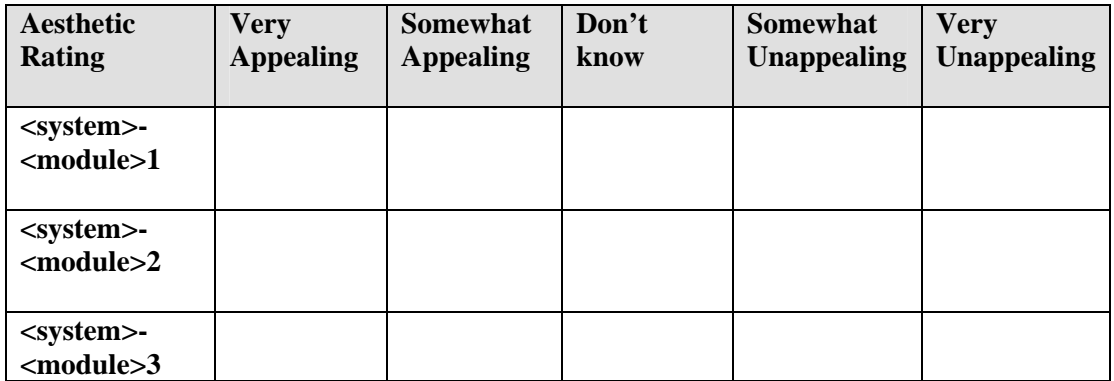

**Comments on your comprehension and aesthetic rating:** 

## **Best and Worst Aesthetics Ranking-qt**

**For each Diagram triplet, enter the diagram ID with the best and worst aesthetics. For your convenience, each triplet is shown on one page in thumbnail form and is also available in full size.** 

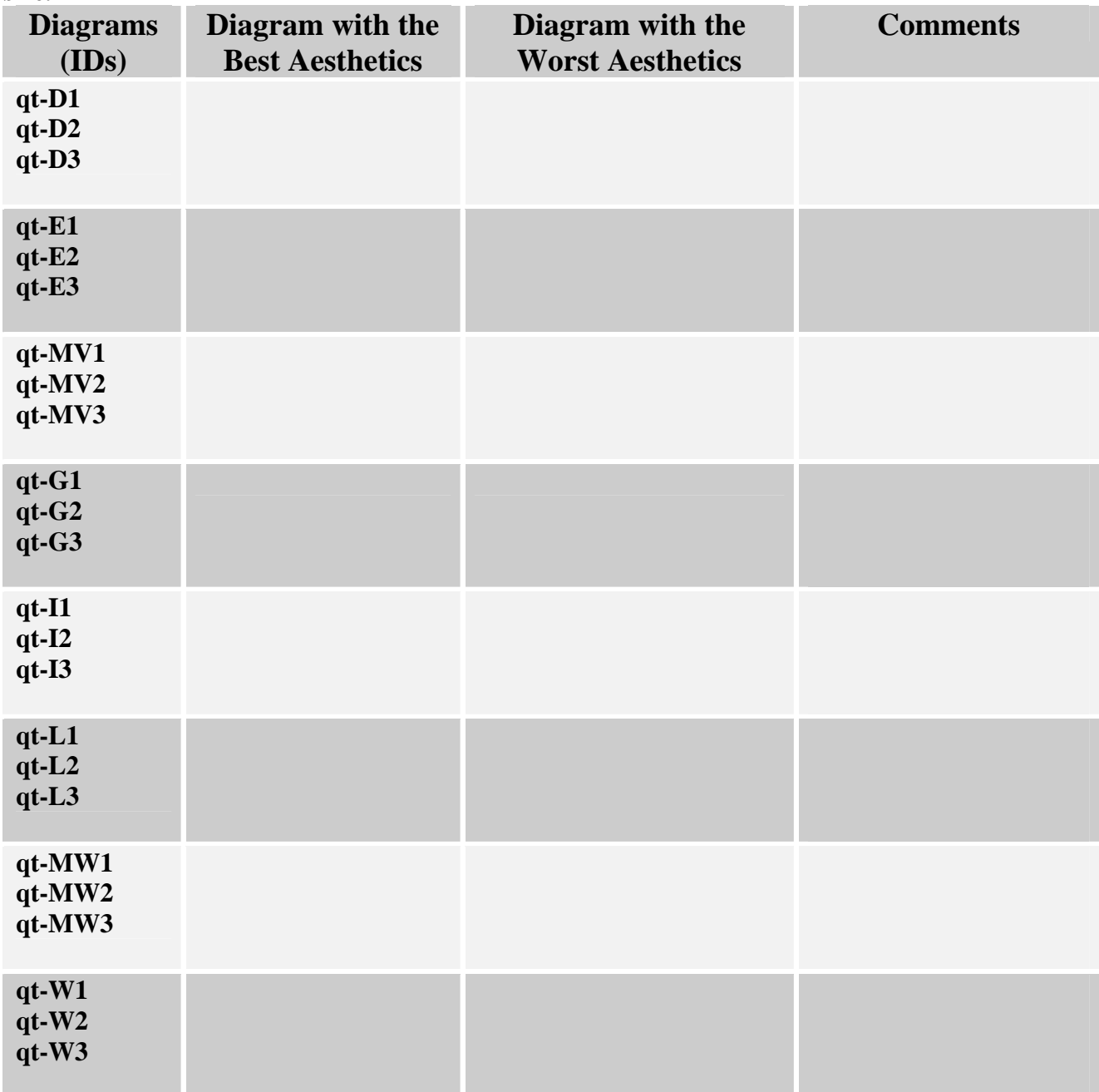

**Comments about this questionnaire:** 

## **Best and Worst Aesthetics Ranking -wxWidgets**

**For each Diagram triplet, enter the diagram ID with the best and worst aesthetics. For your convenience, each triplet is shown on one page in thumbnail form and is also available in full size.** 

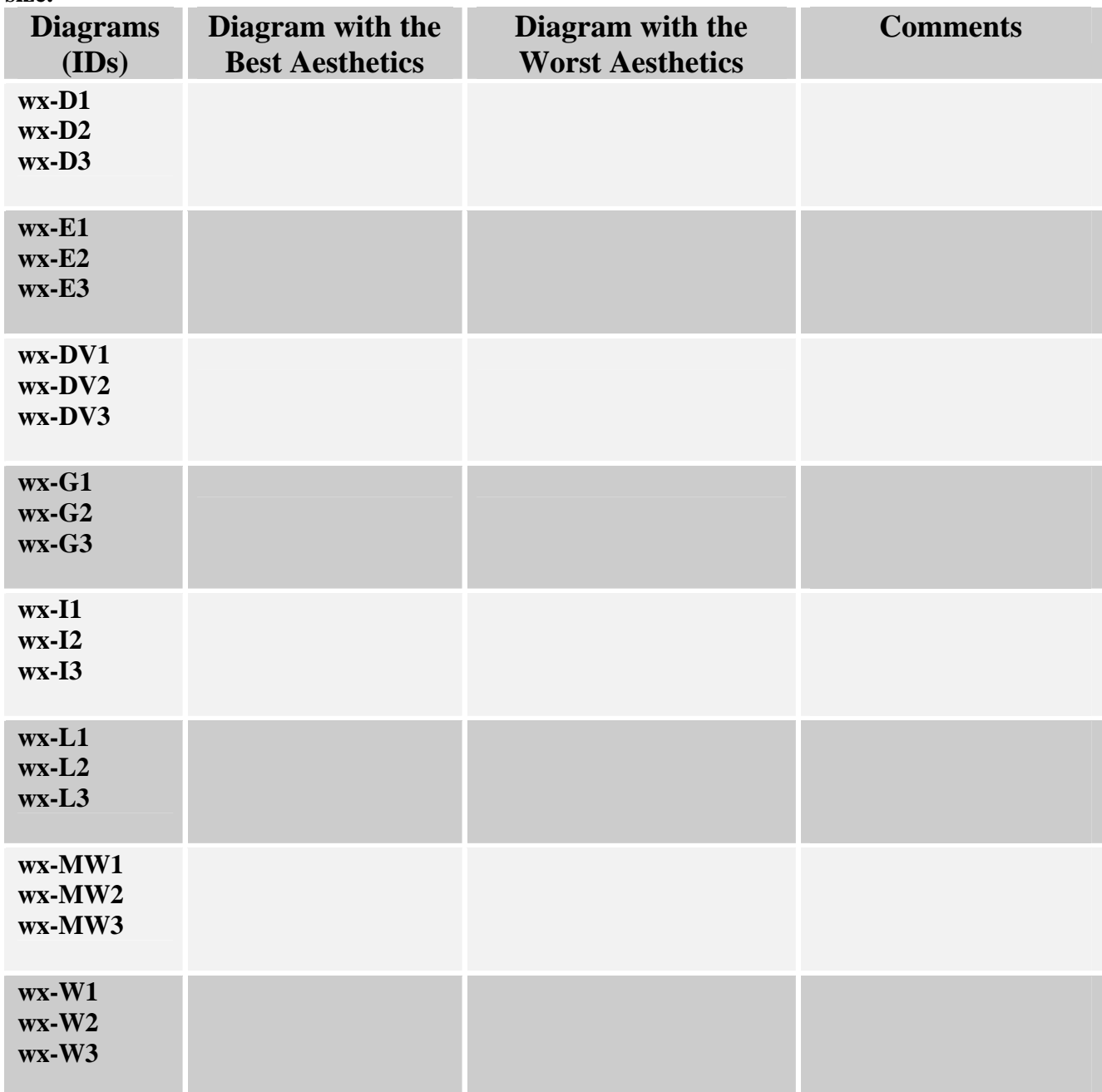

**Comments about this questionnaire:** 

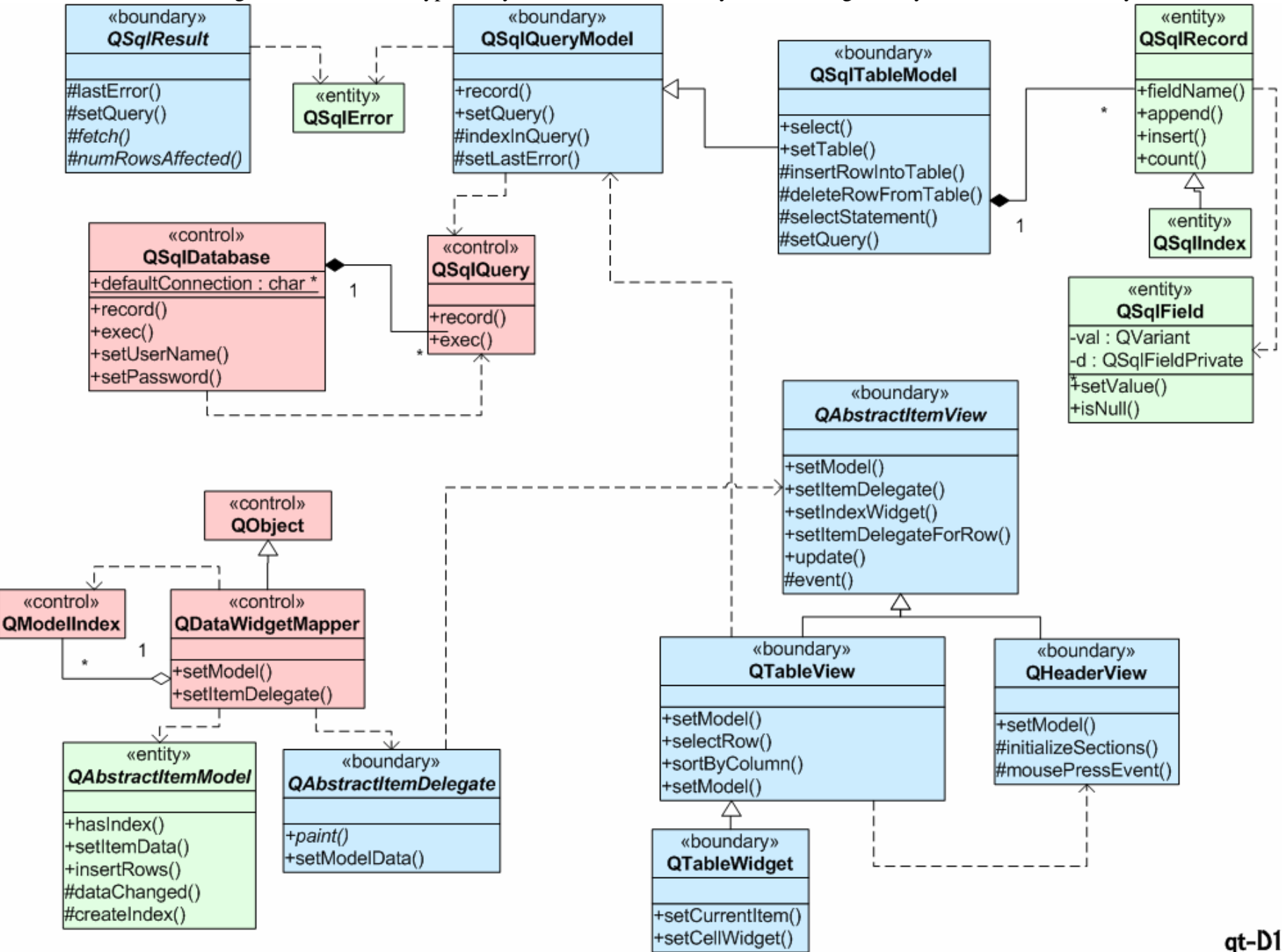

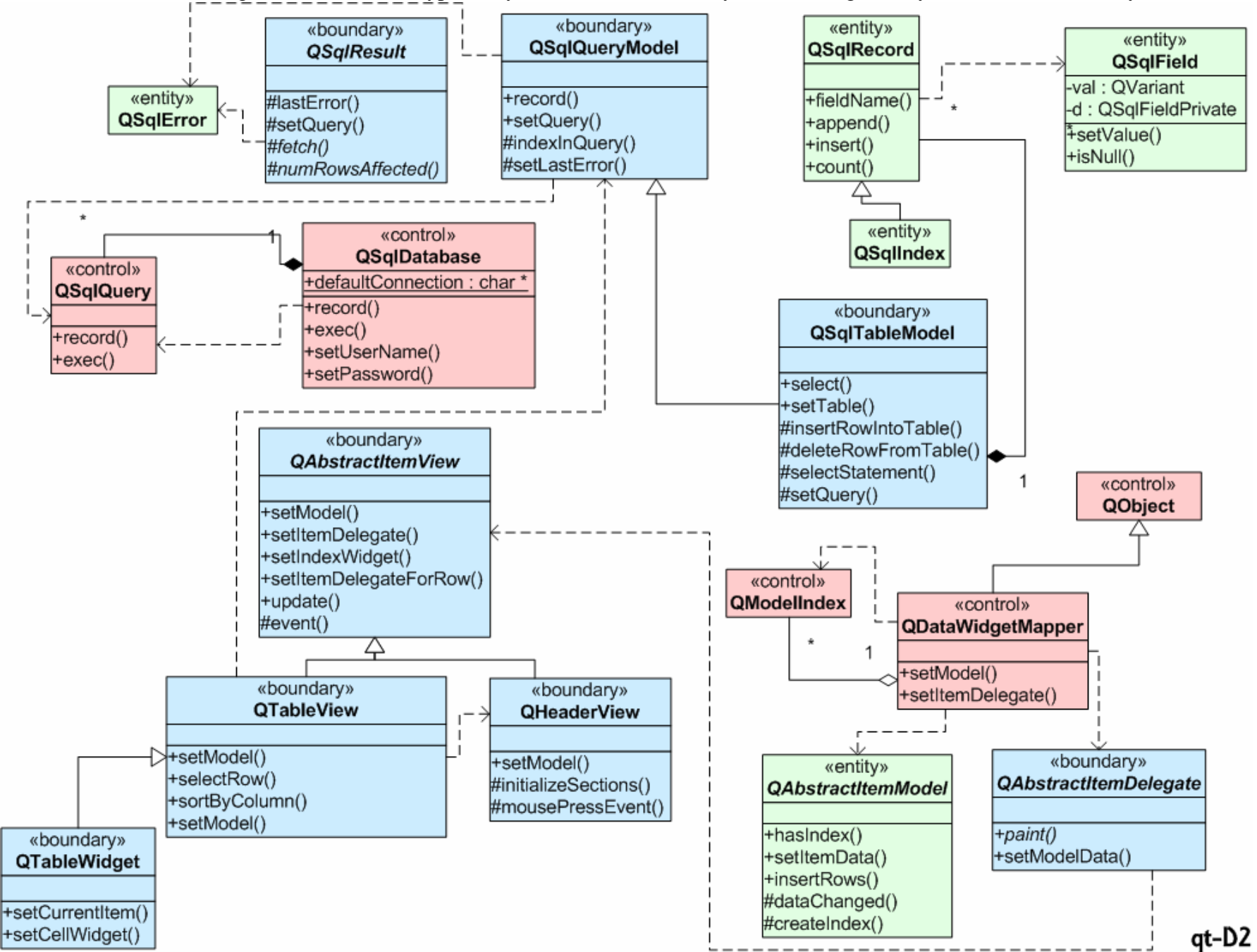

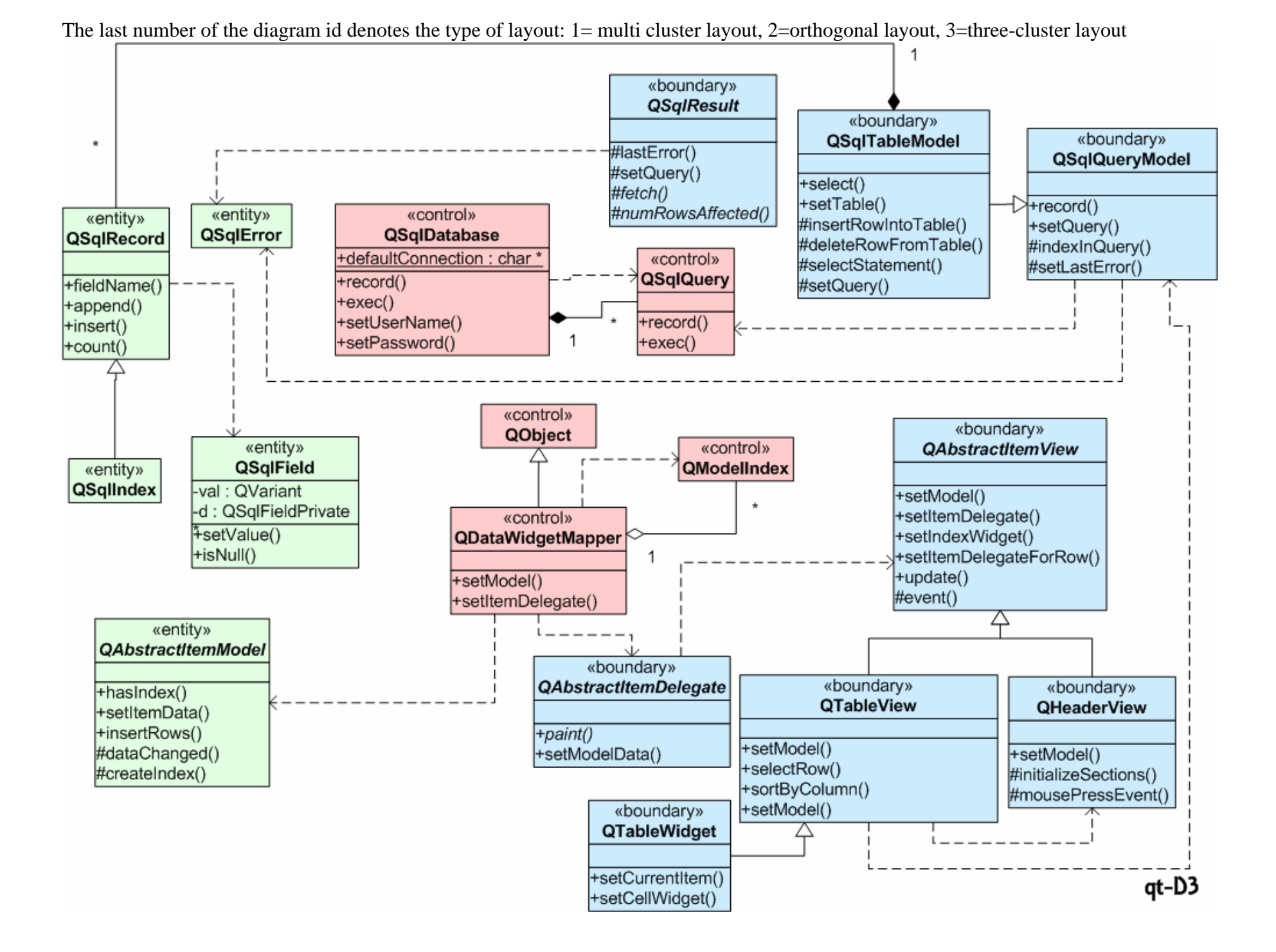

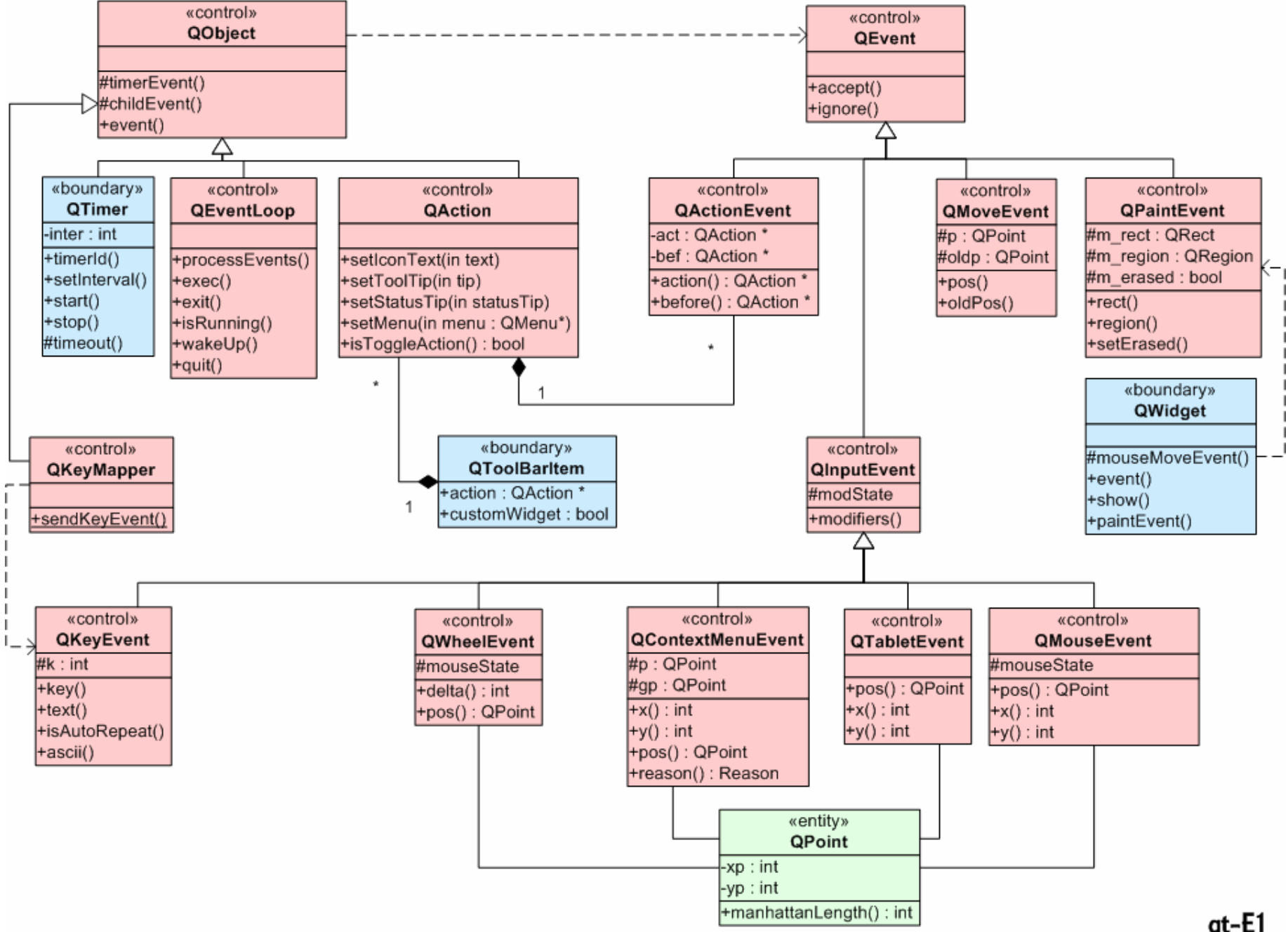

qt-E1

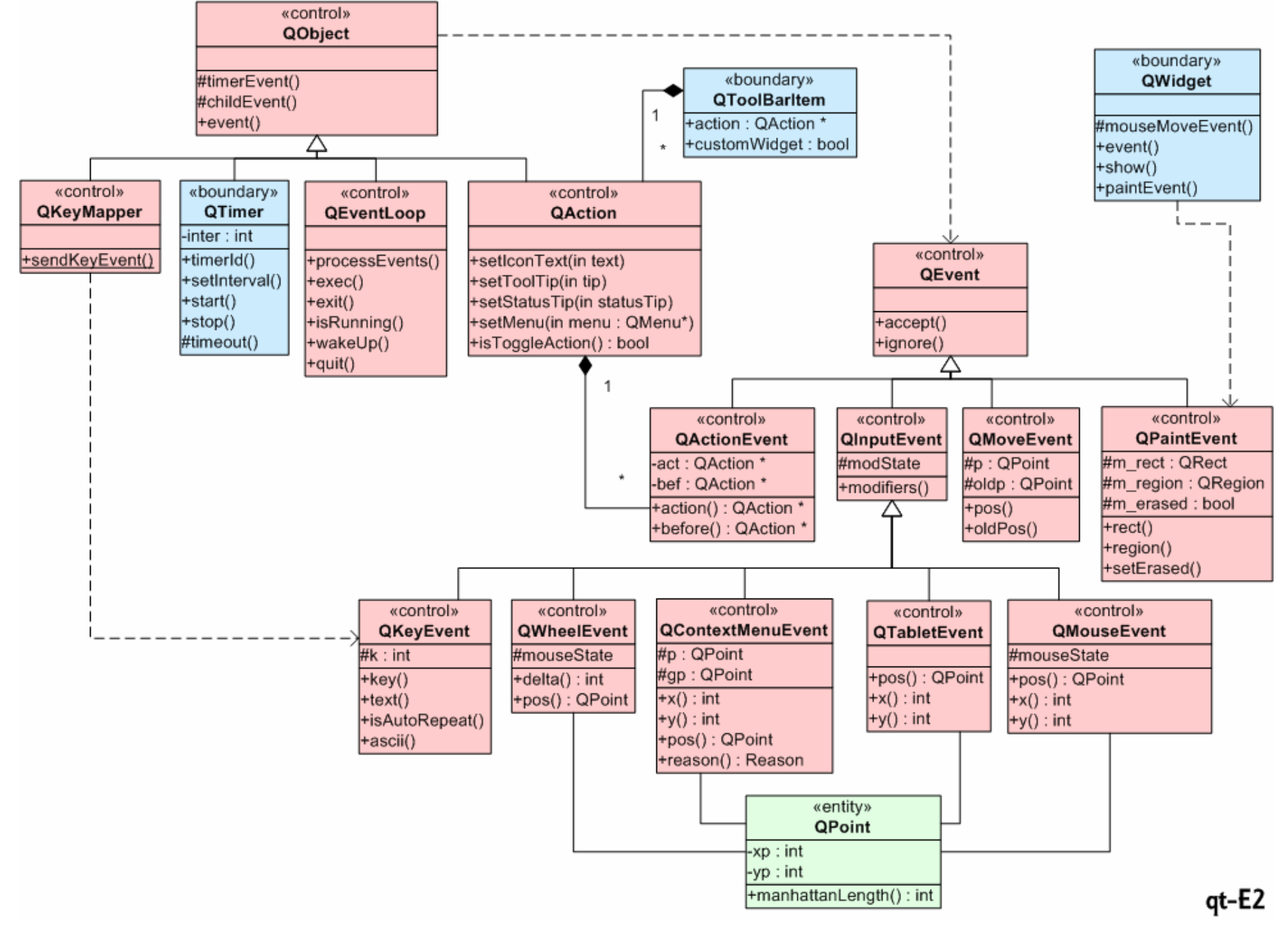

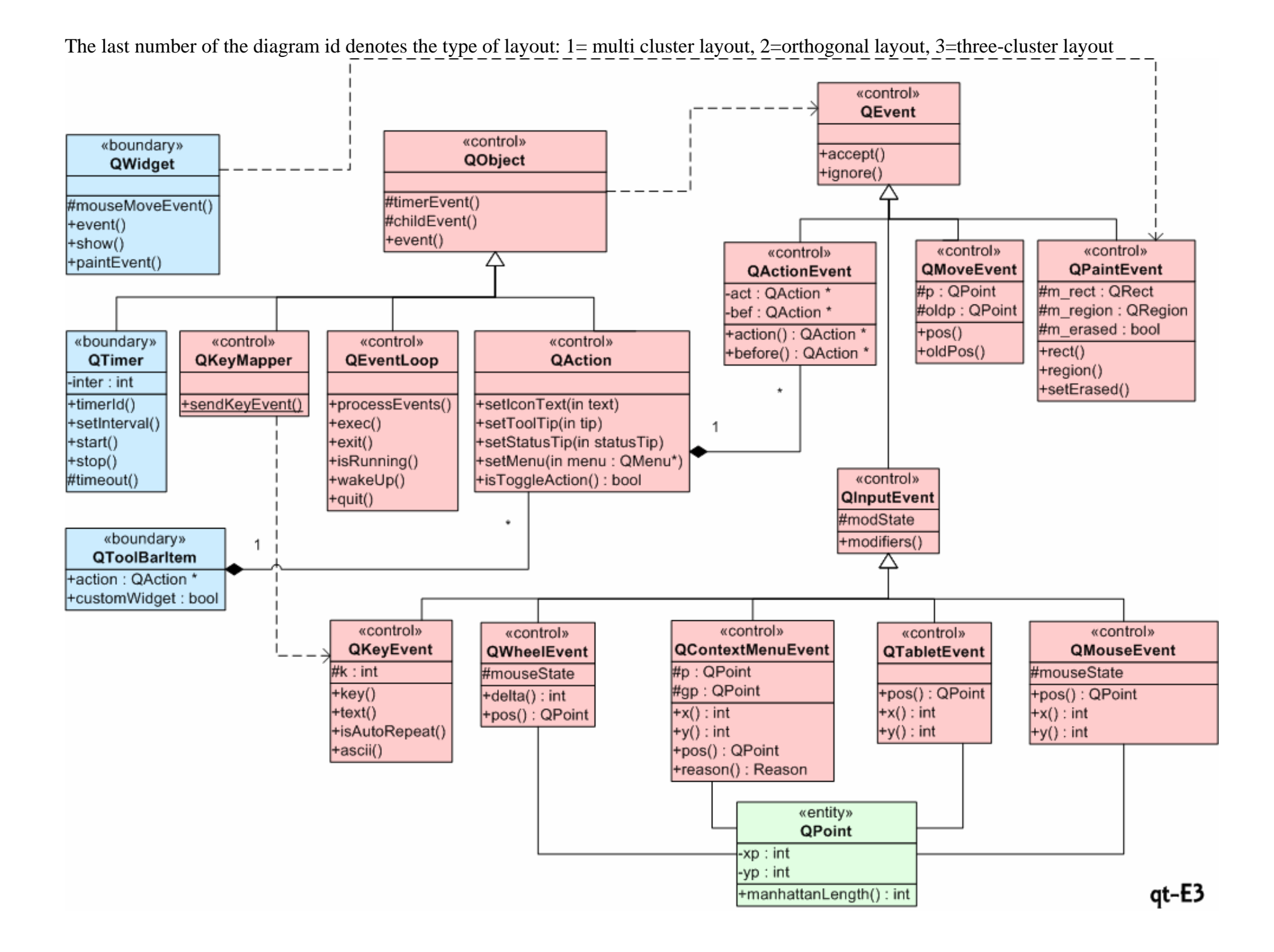

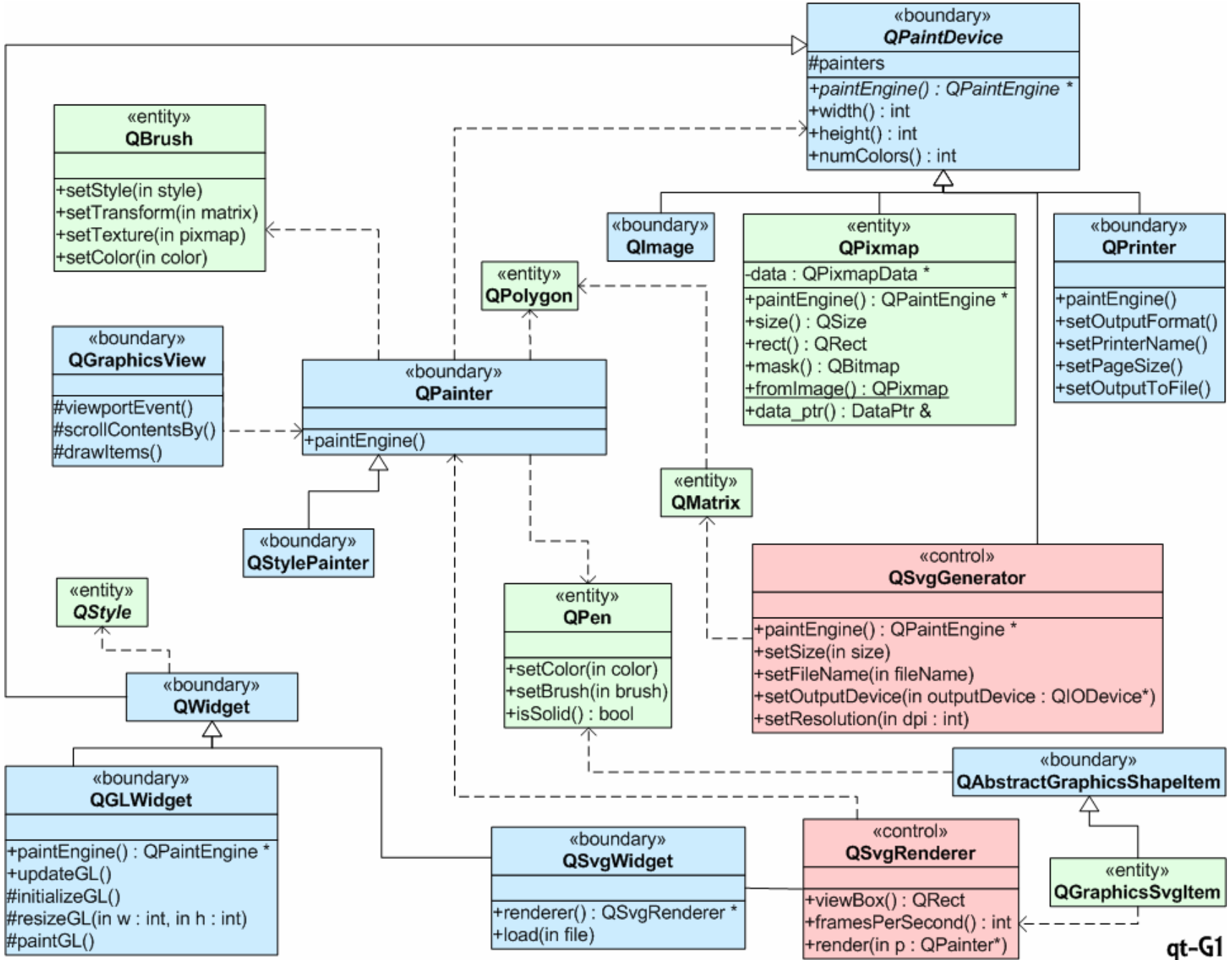

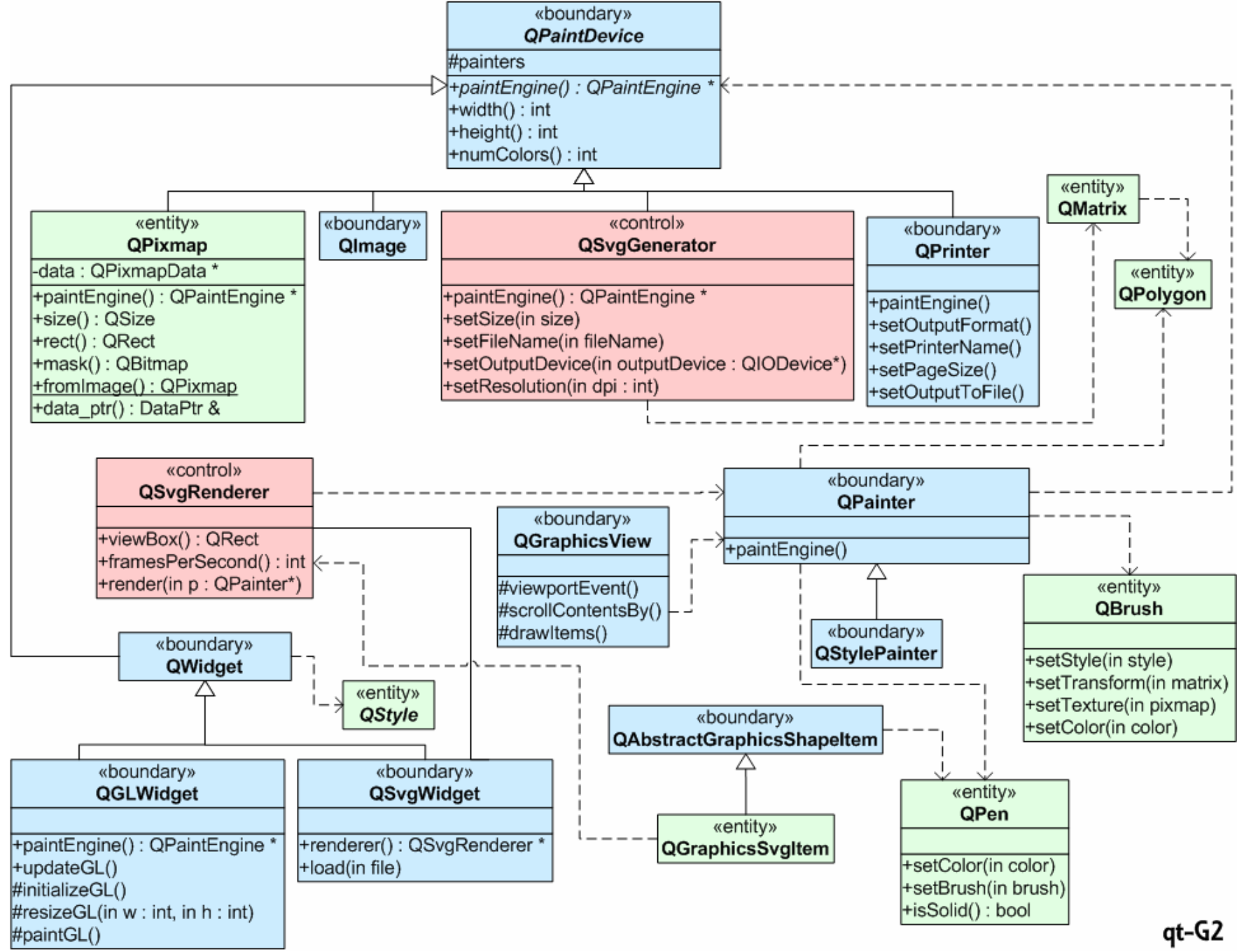

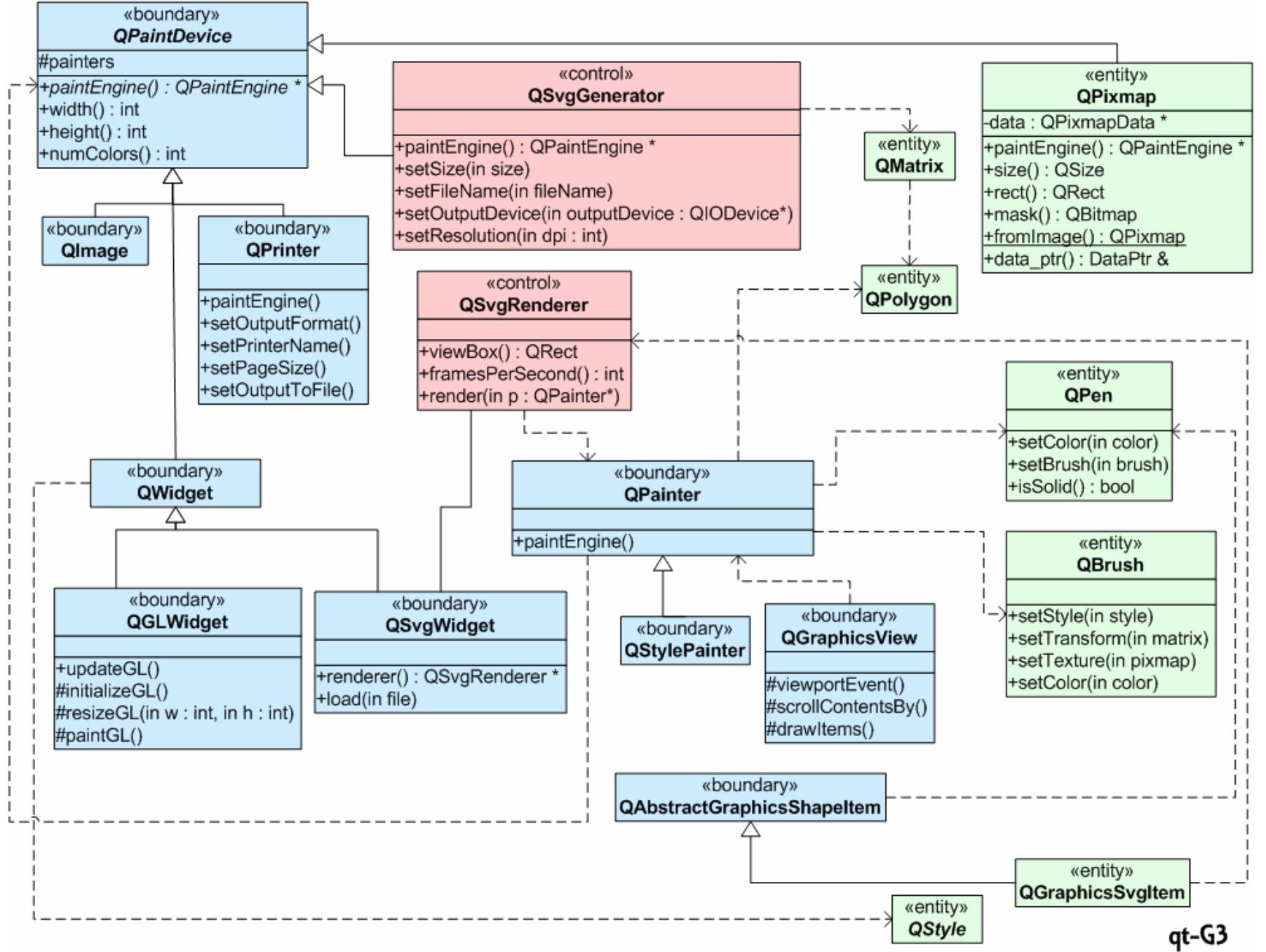

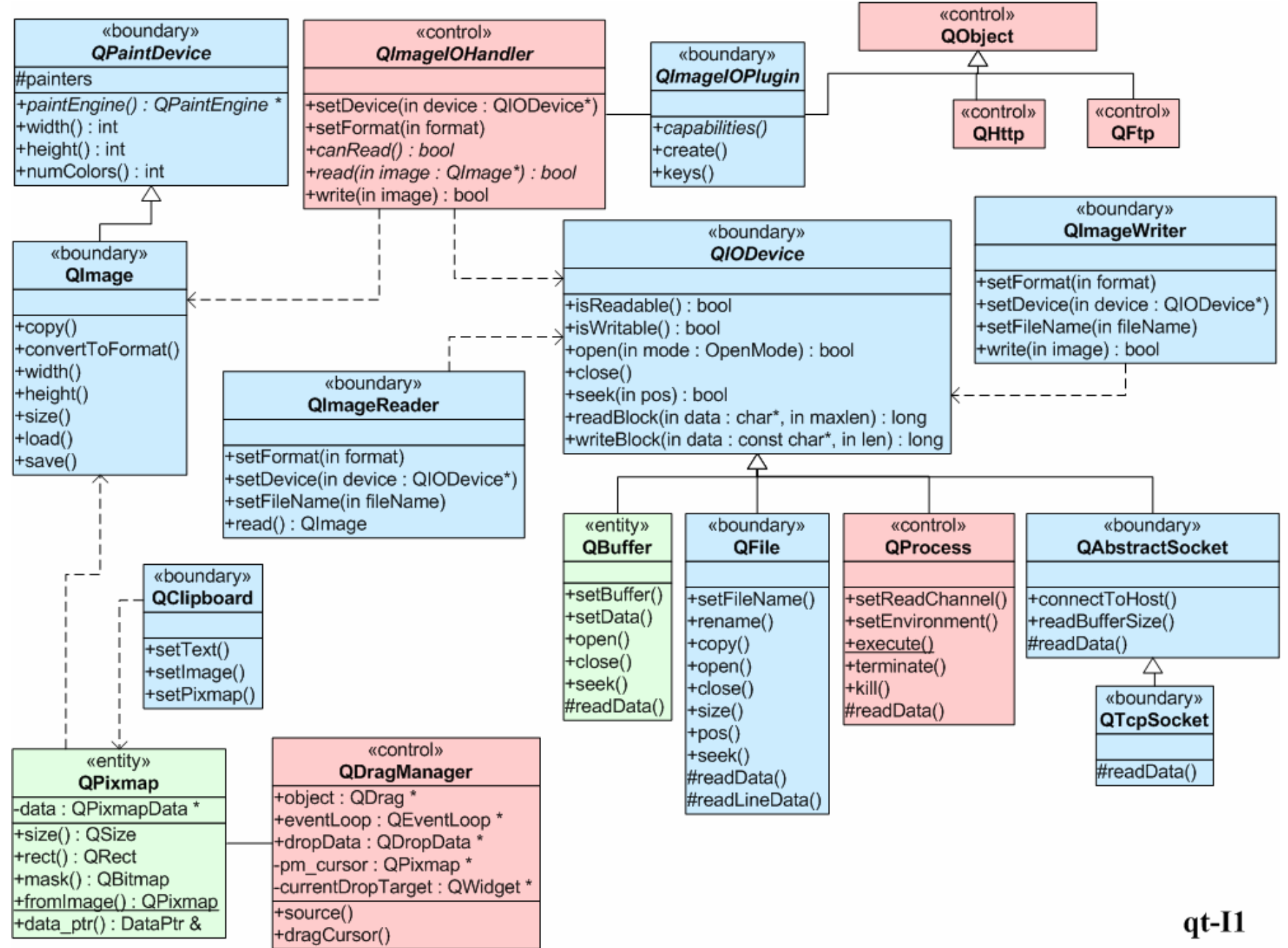

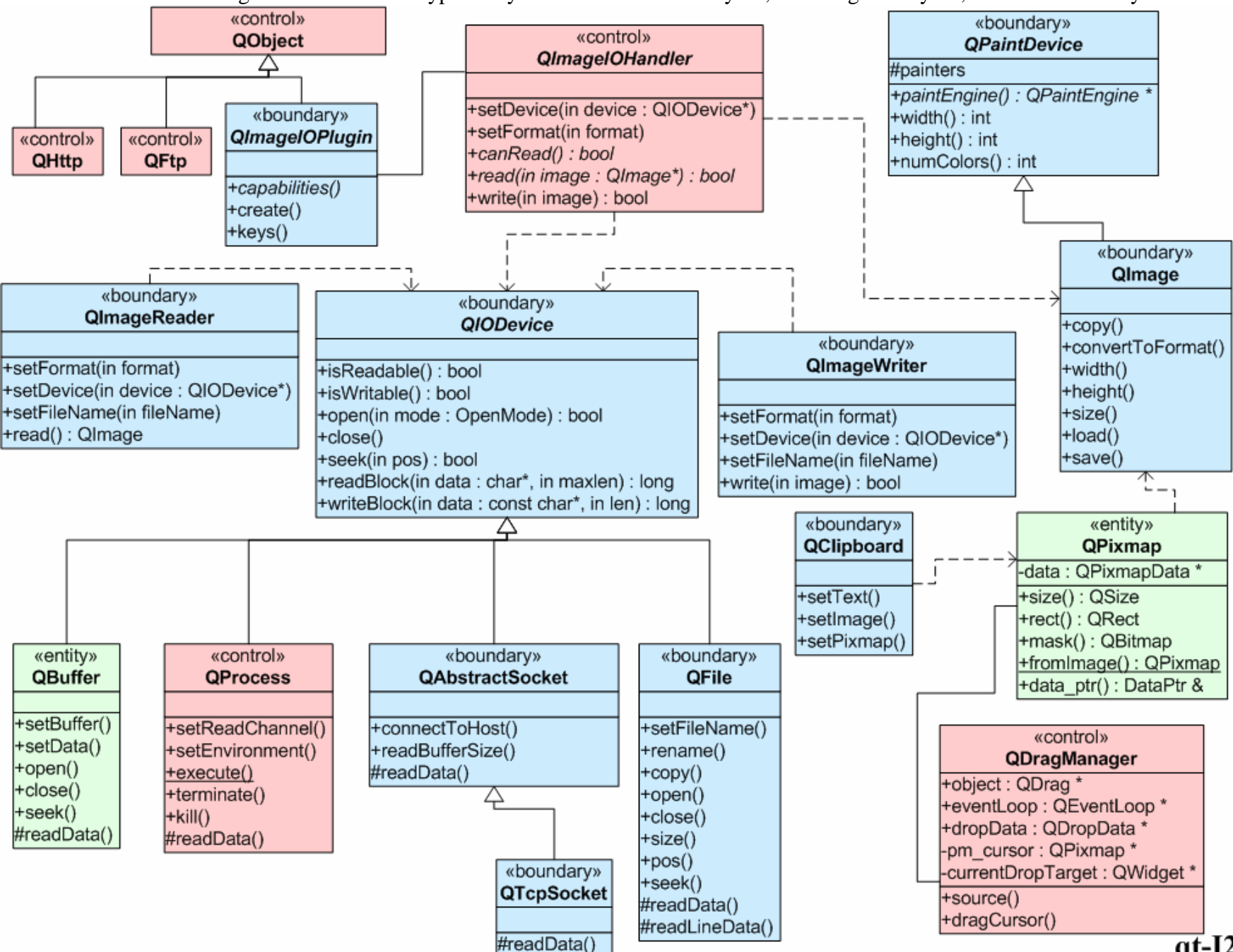

 $\overline{qt}$ -I2

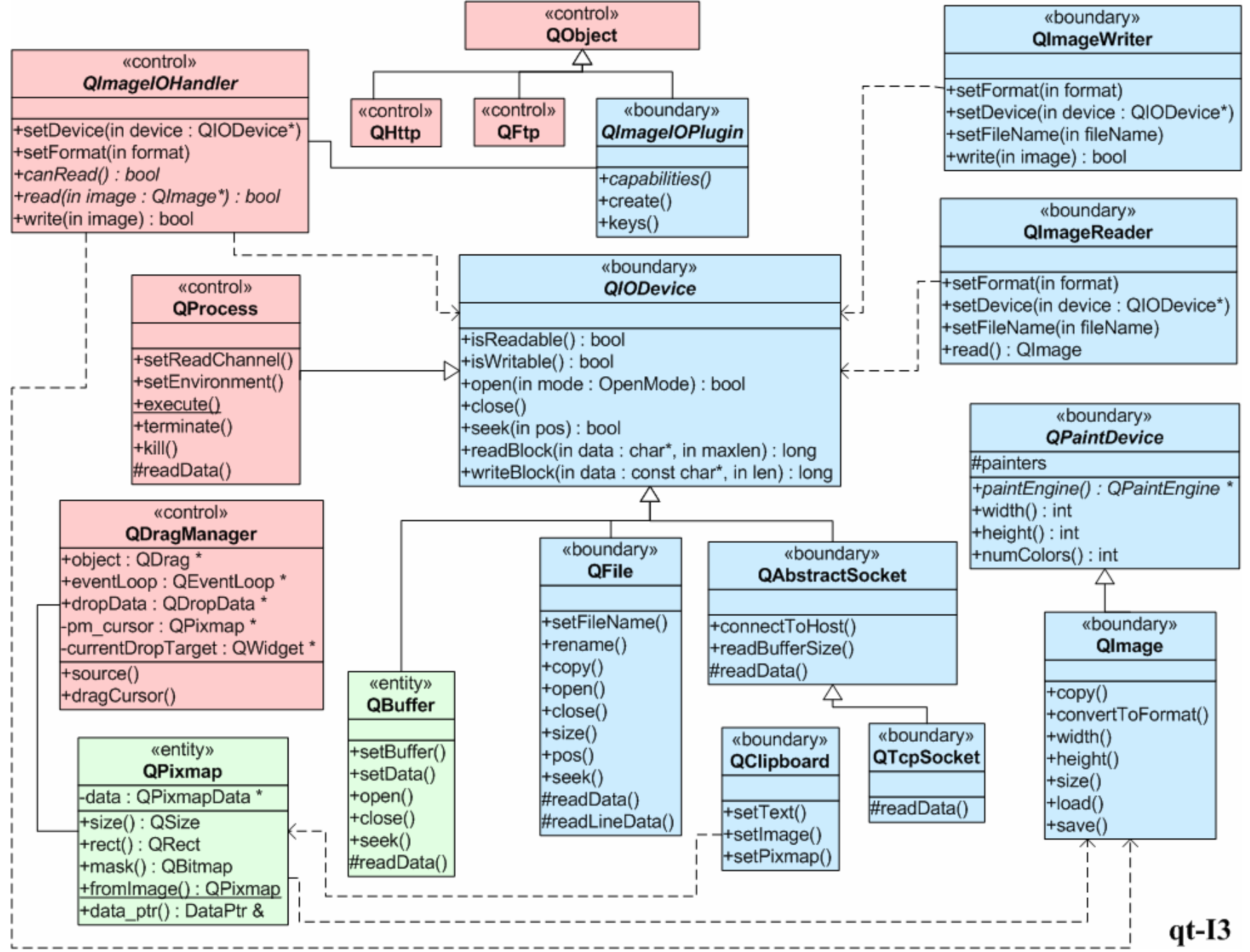

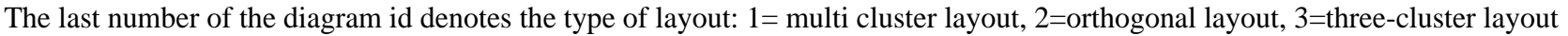

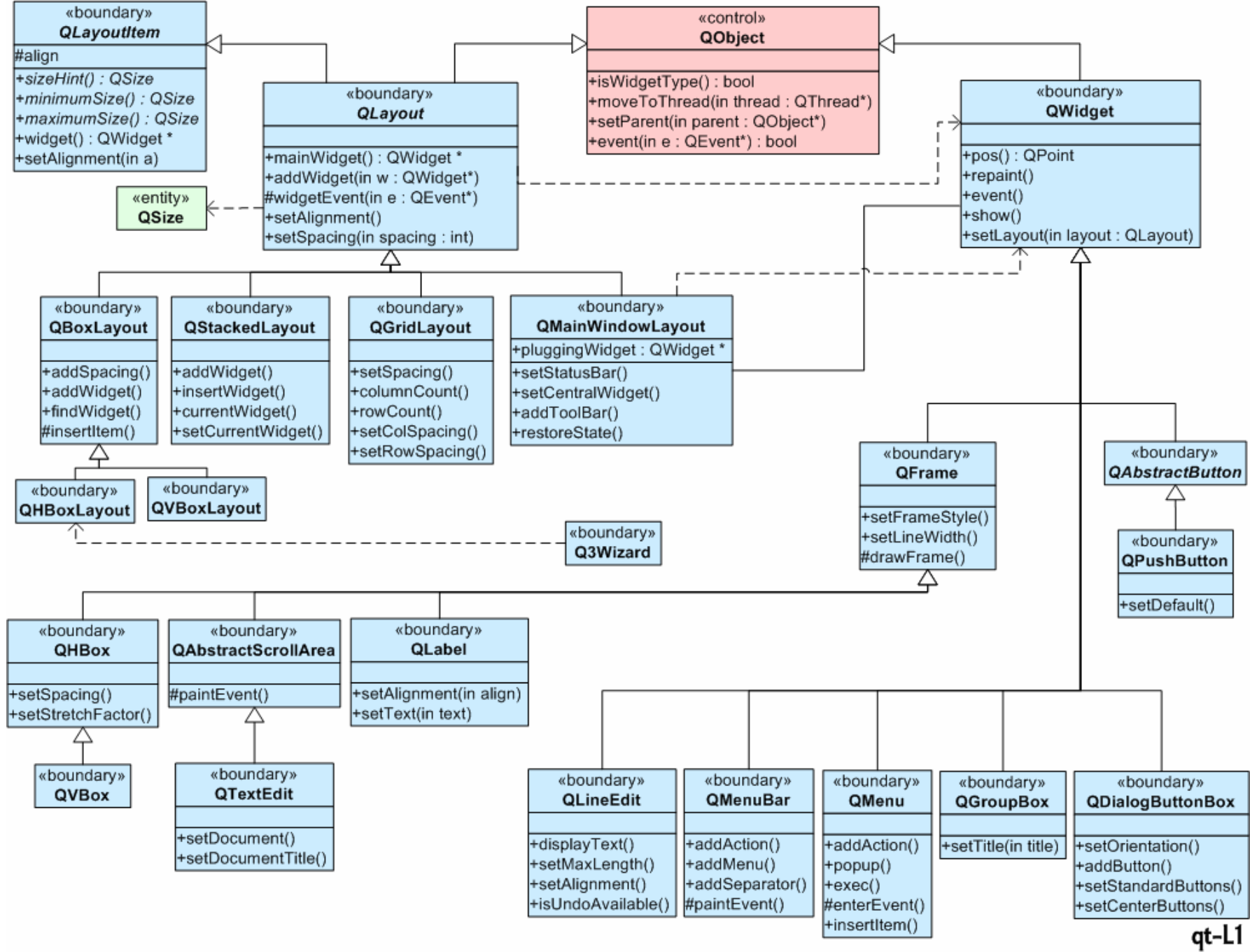

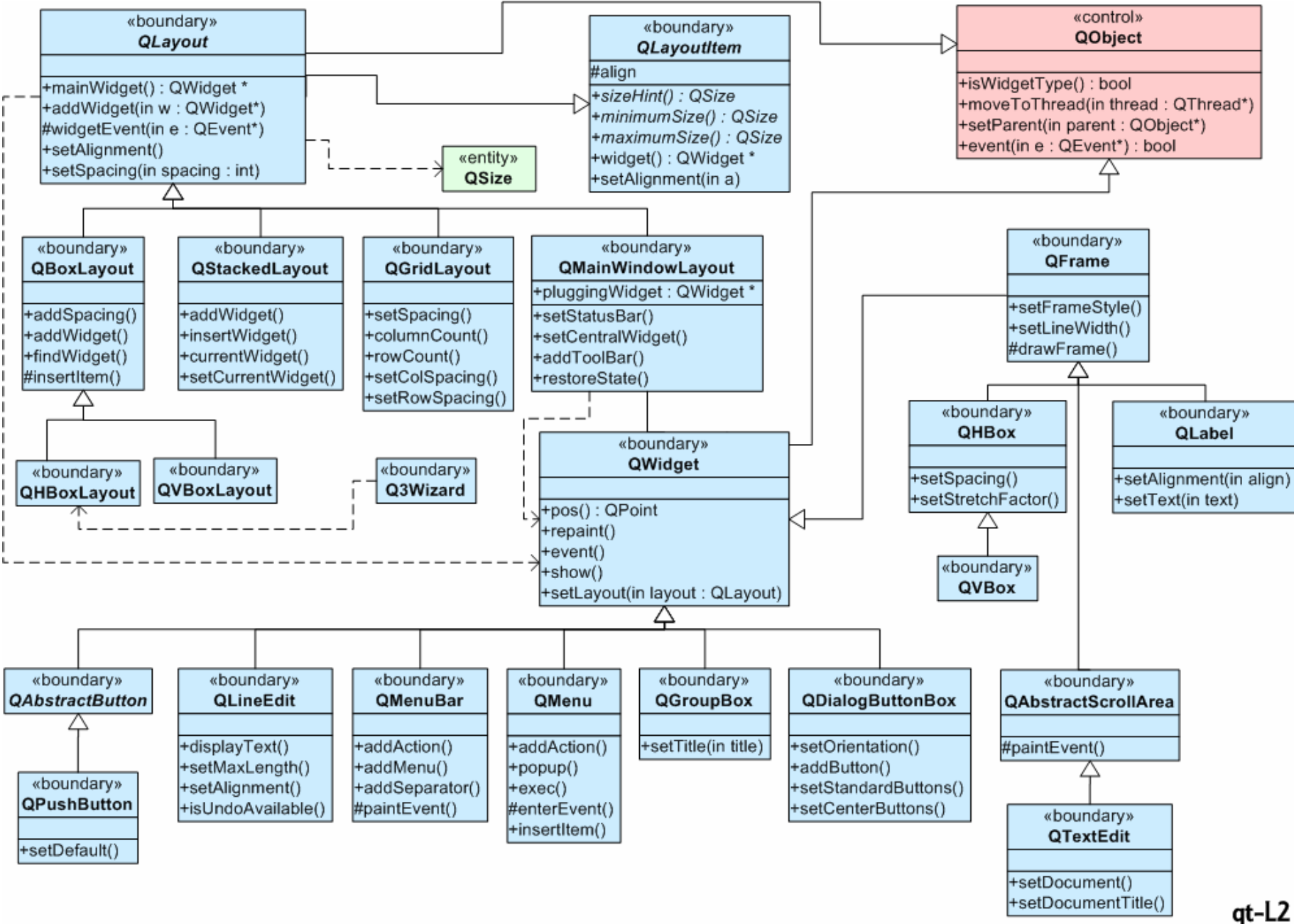

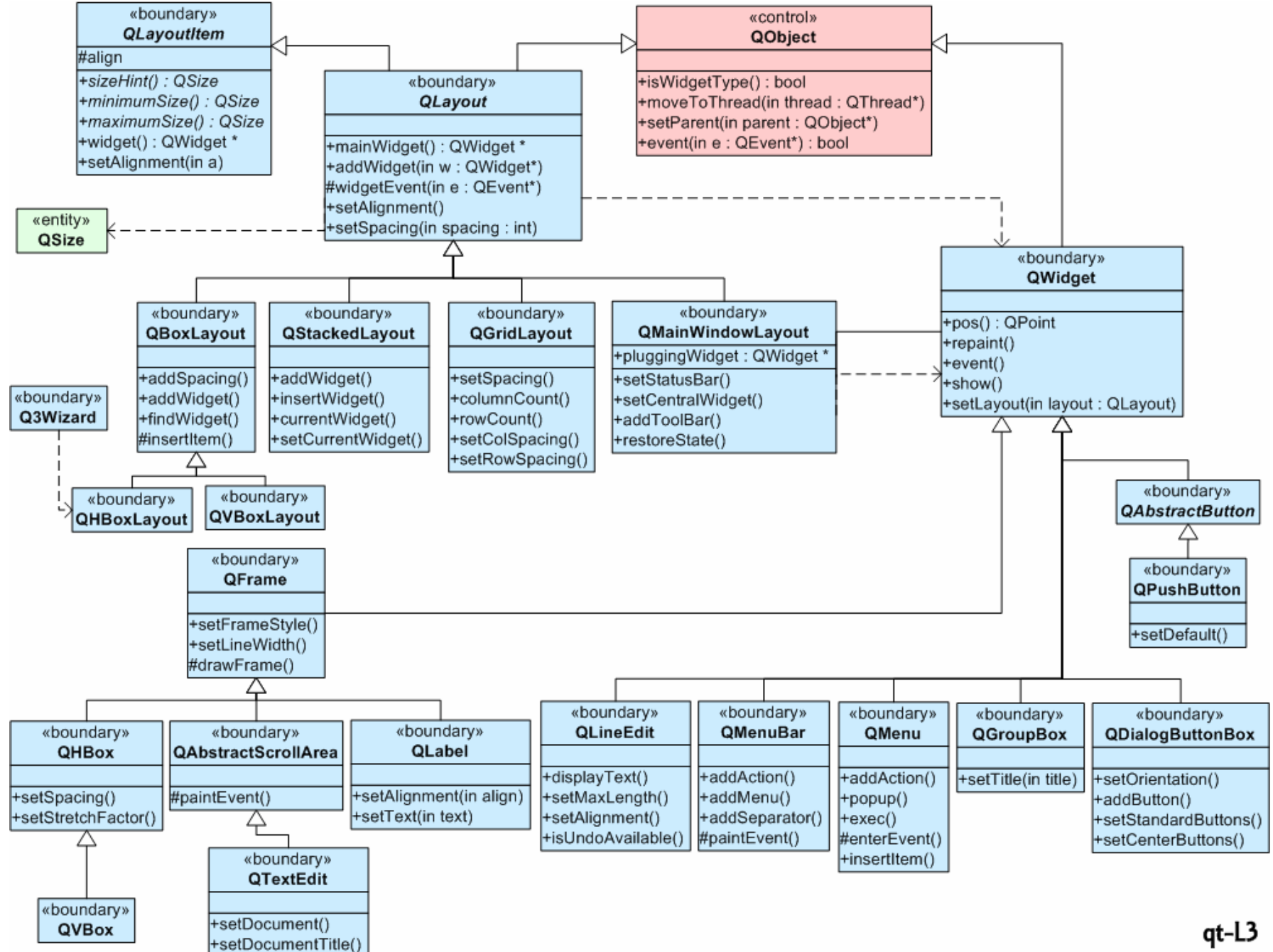

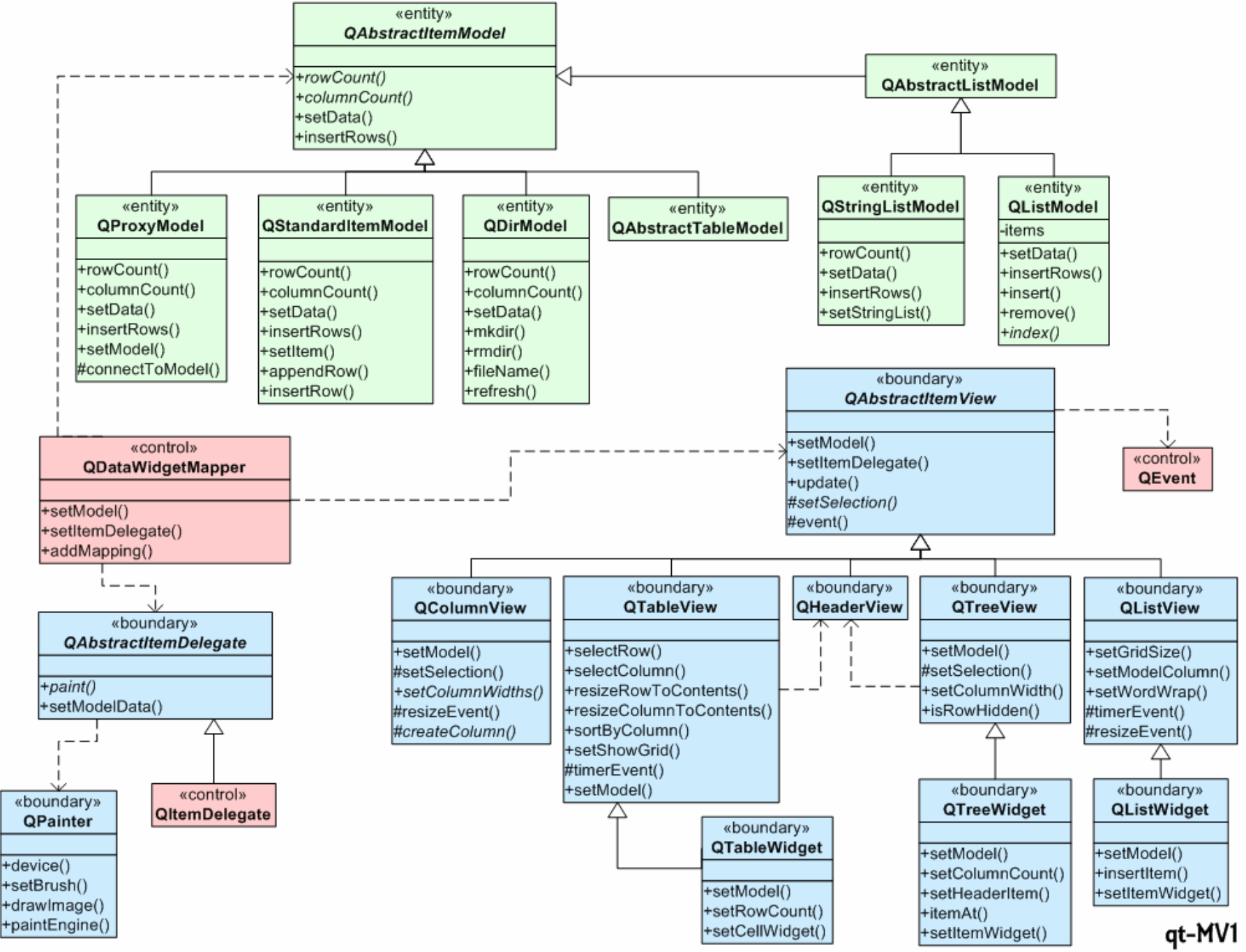

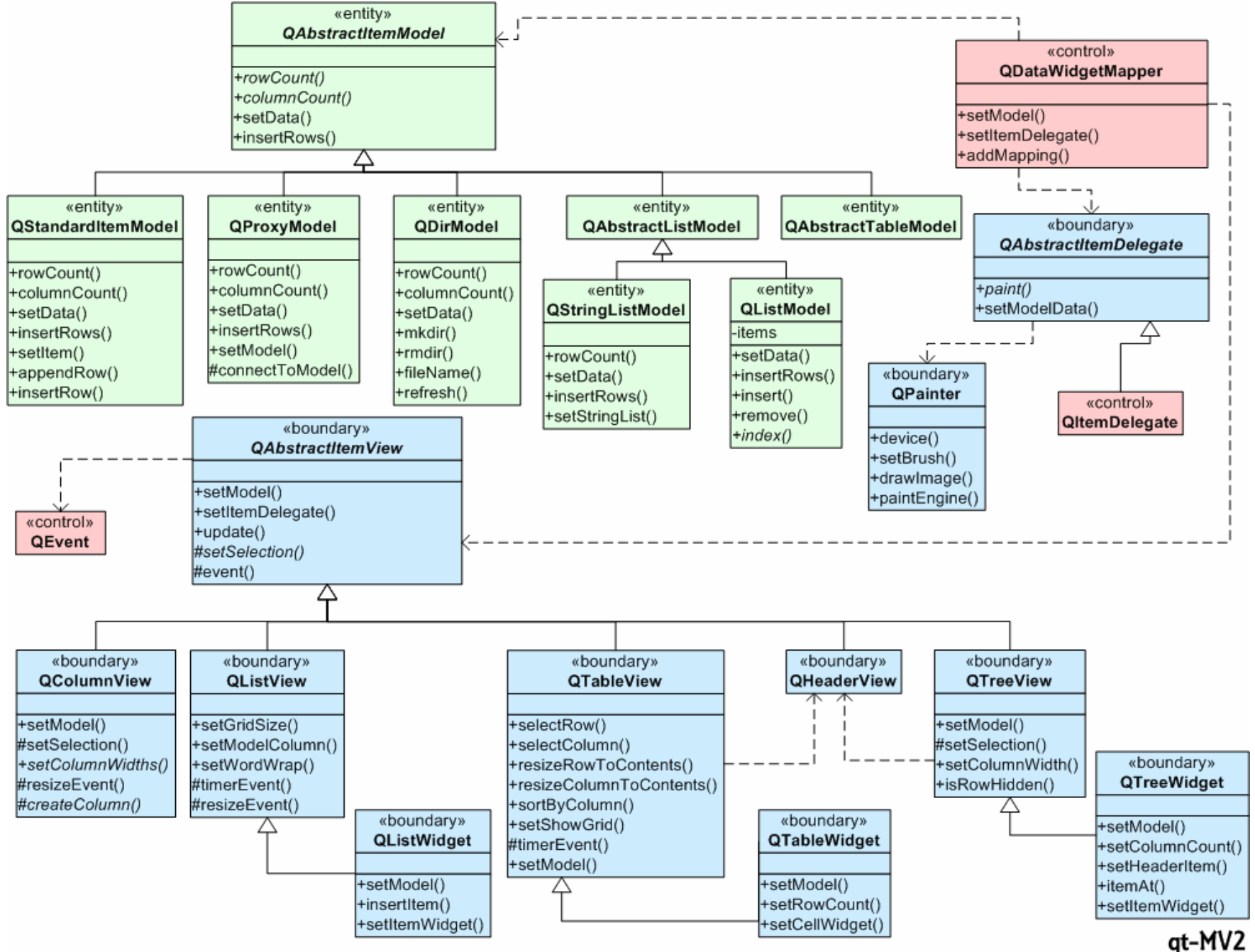

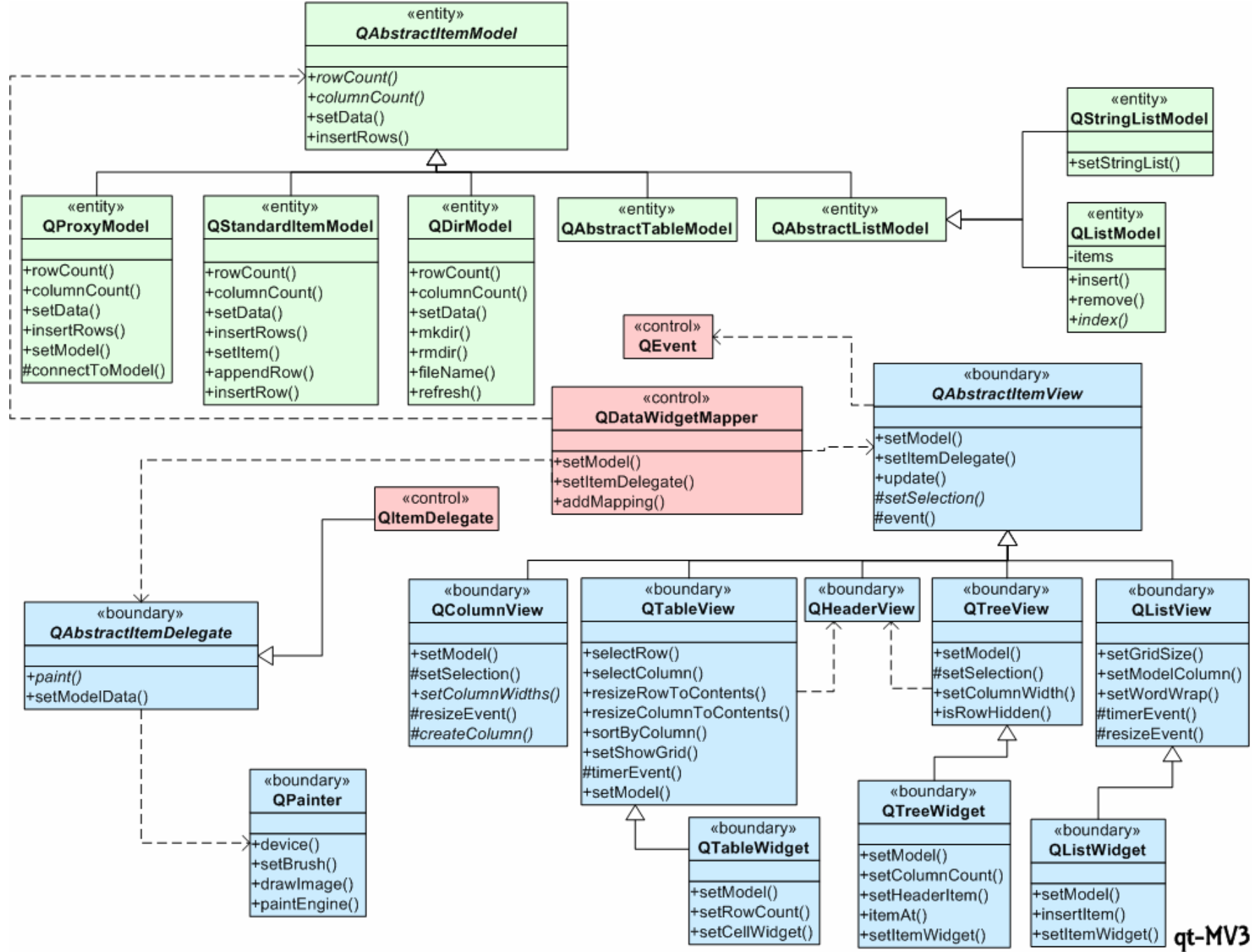

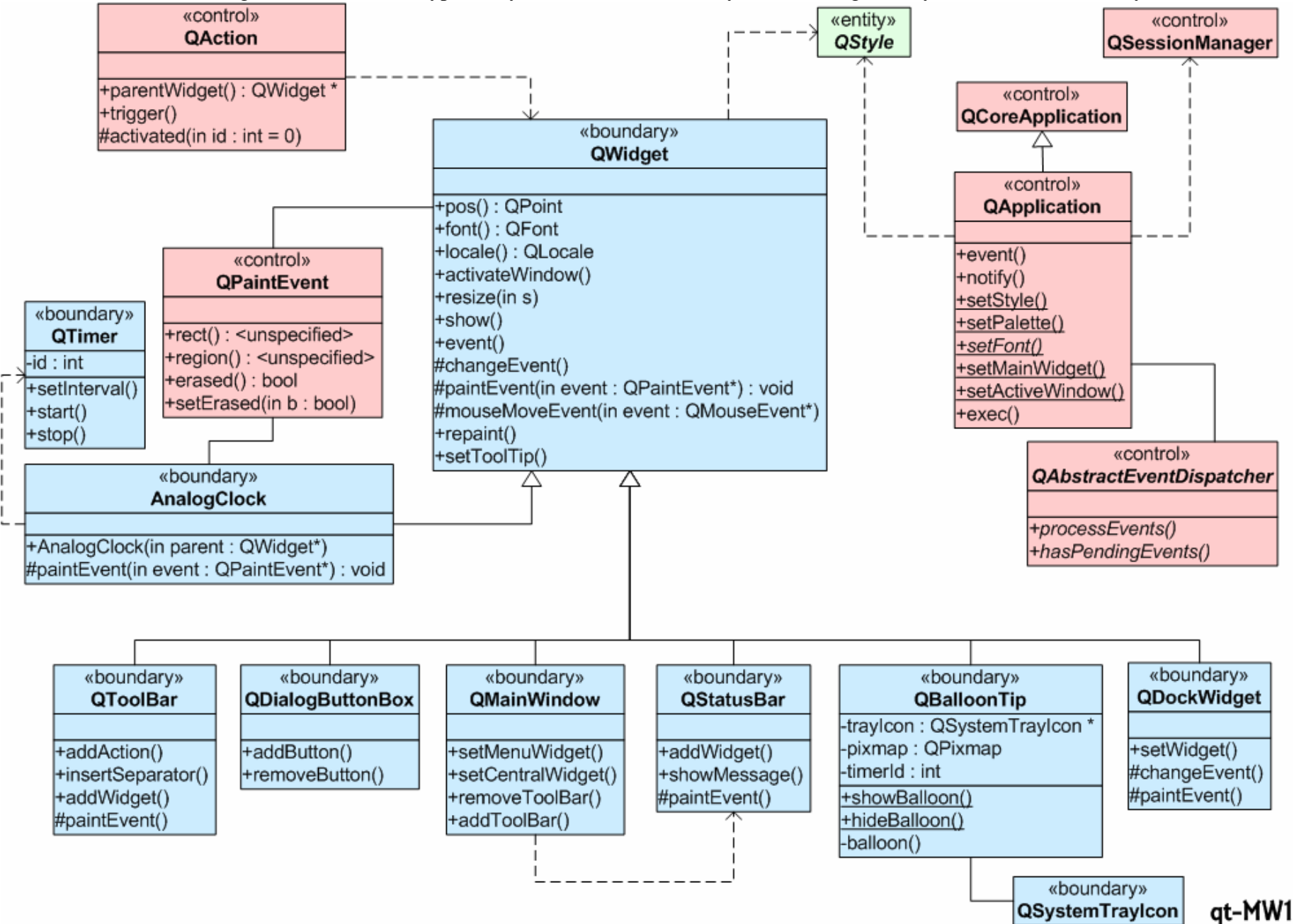

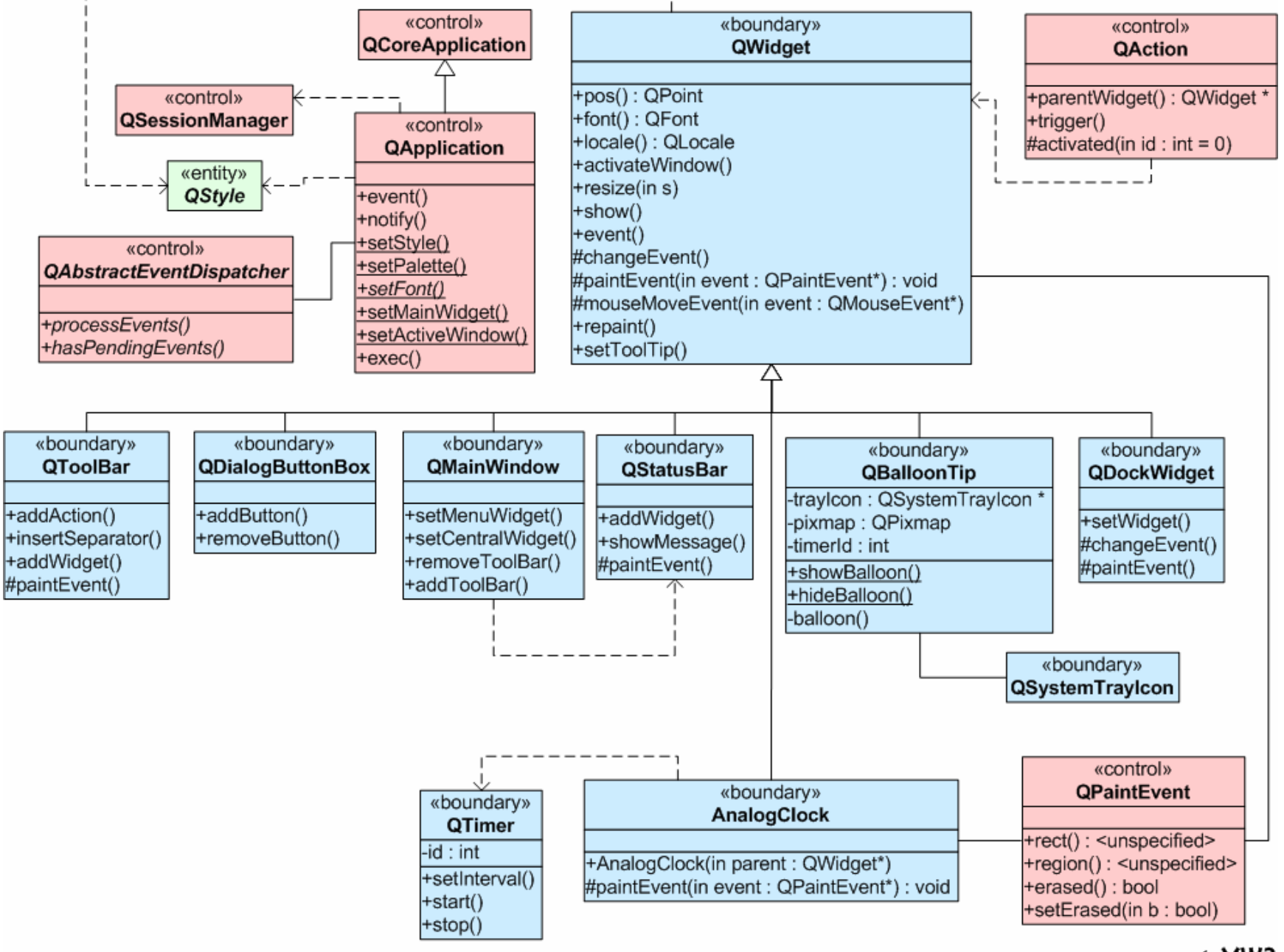

qt-MW2

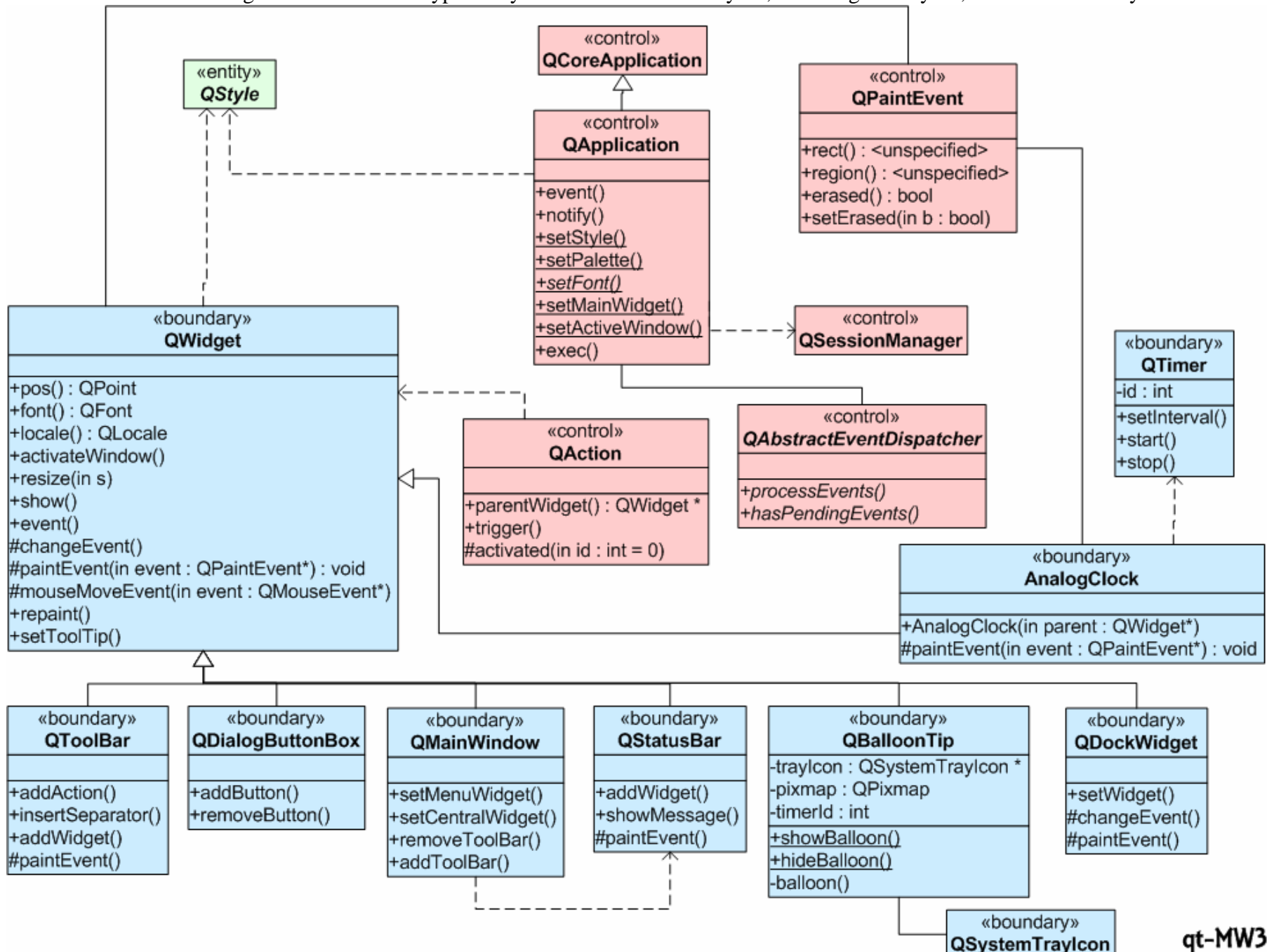

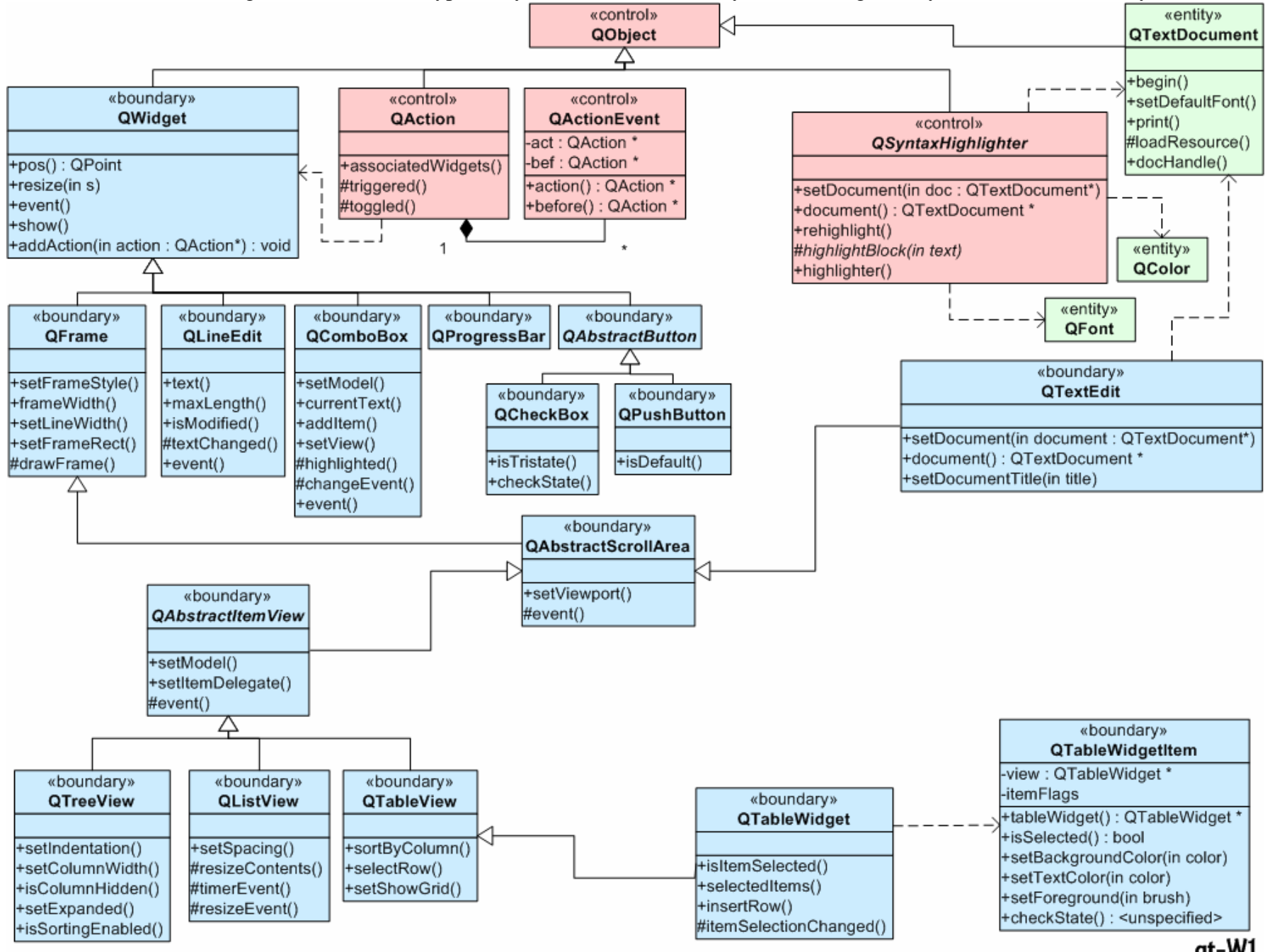

qt-W1

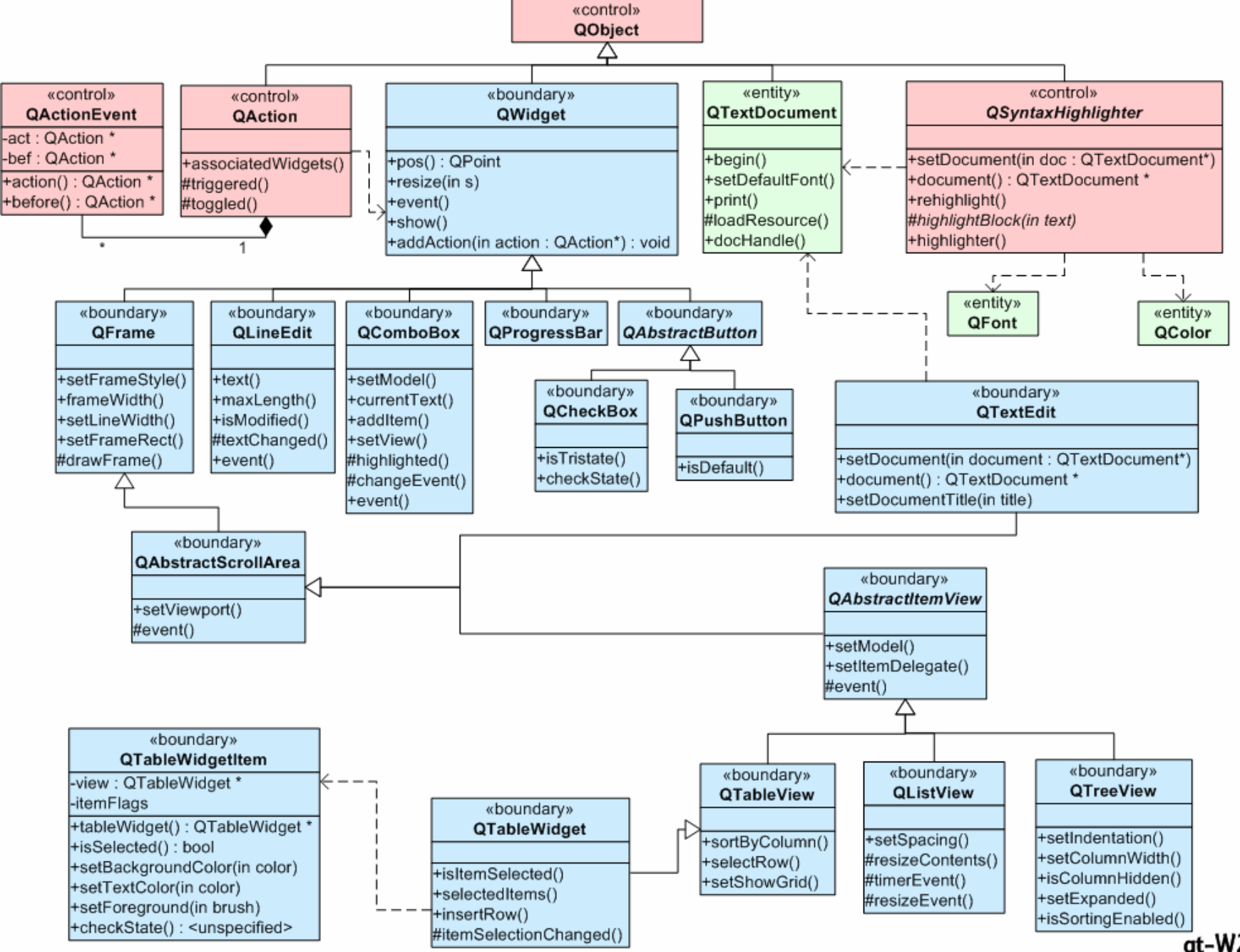

 $\overline{qt}$ -W2

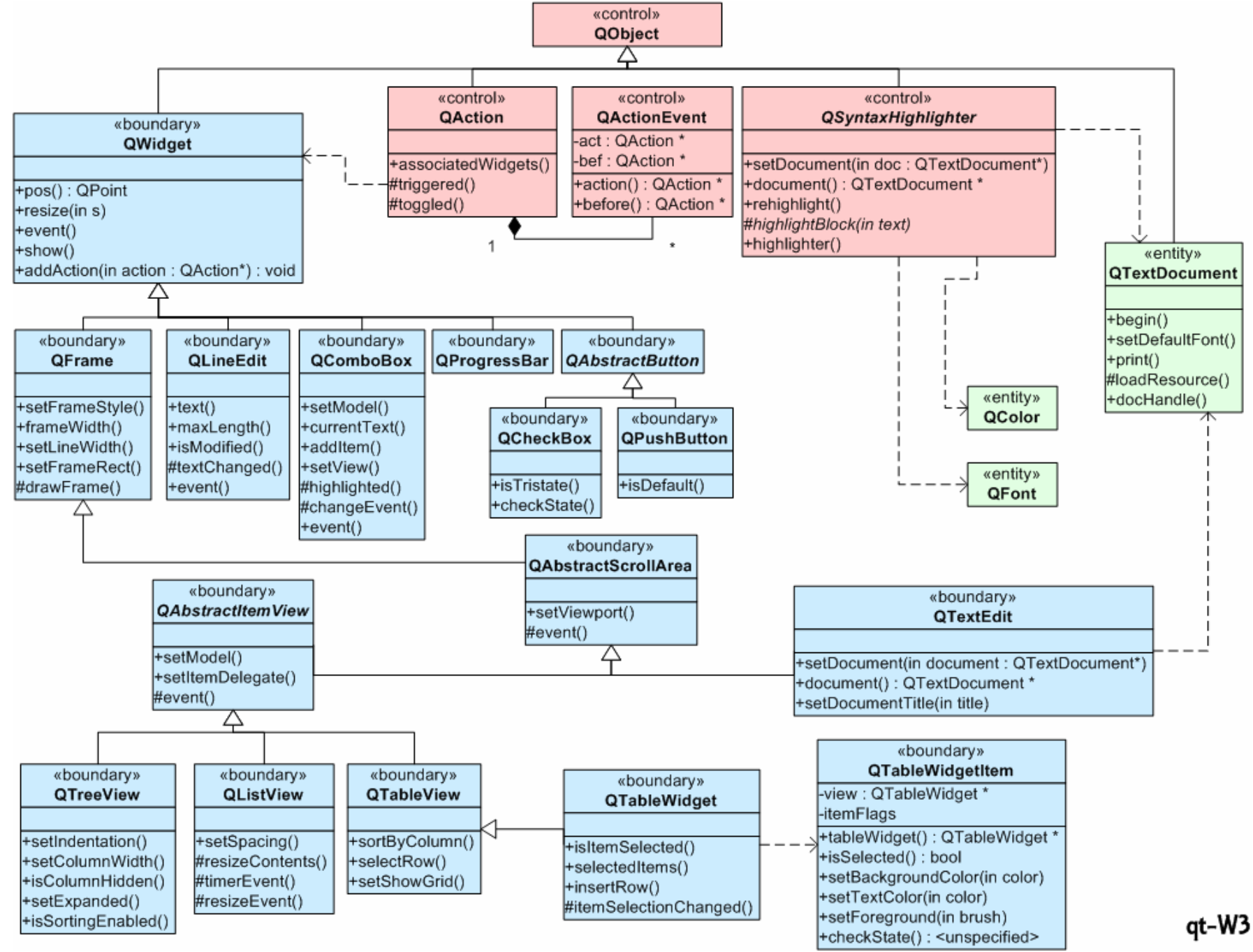

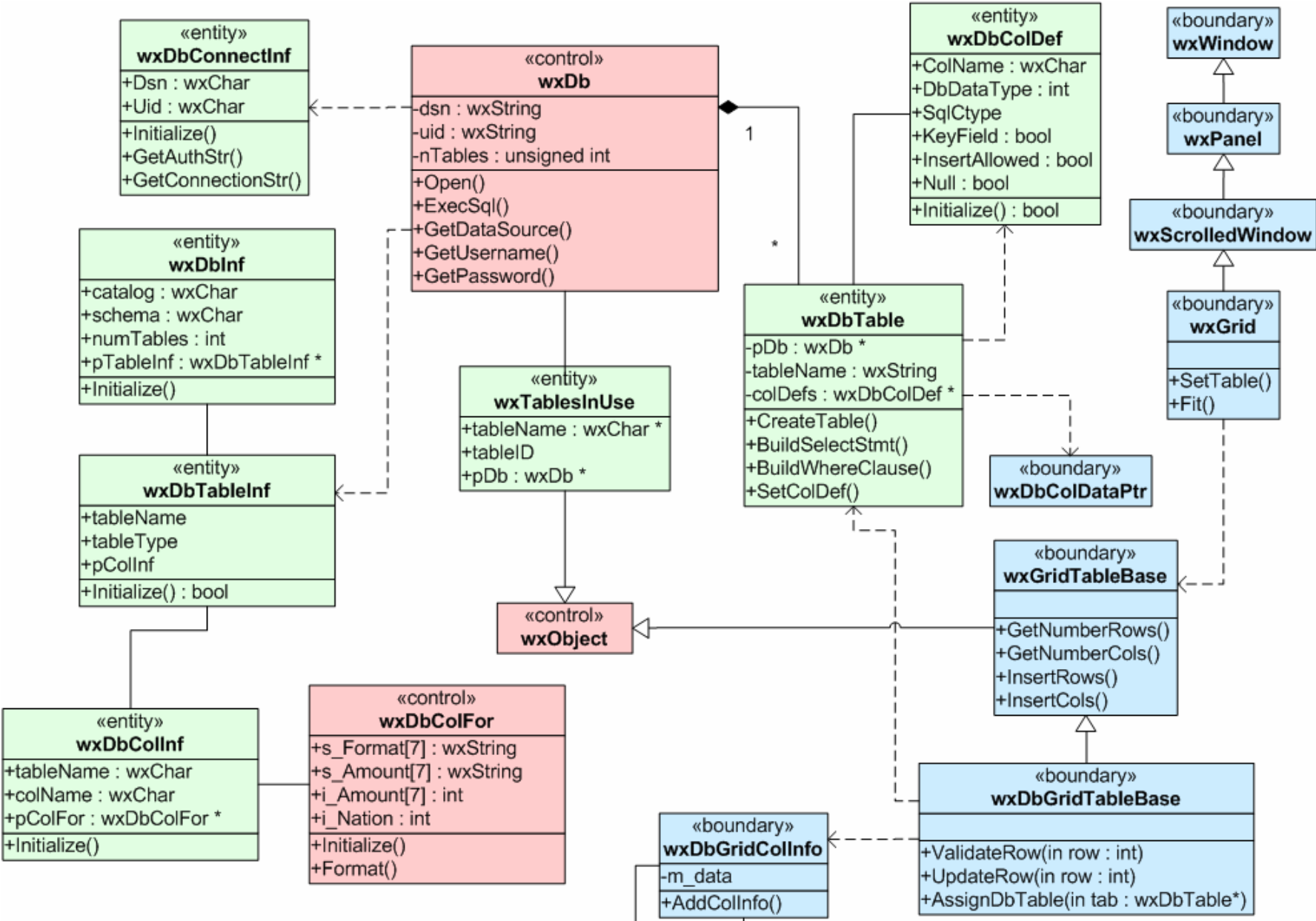

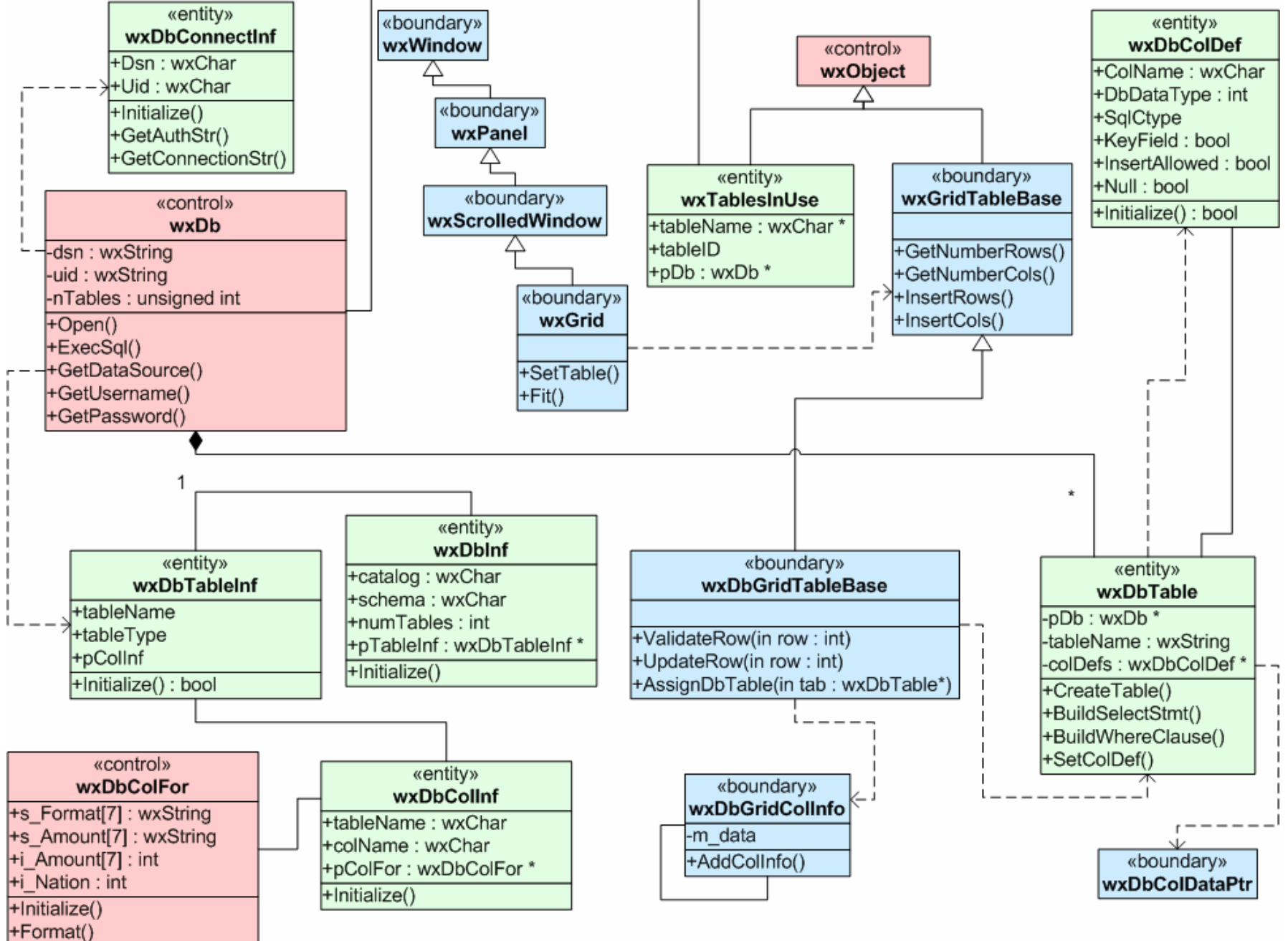

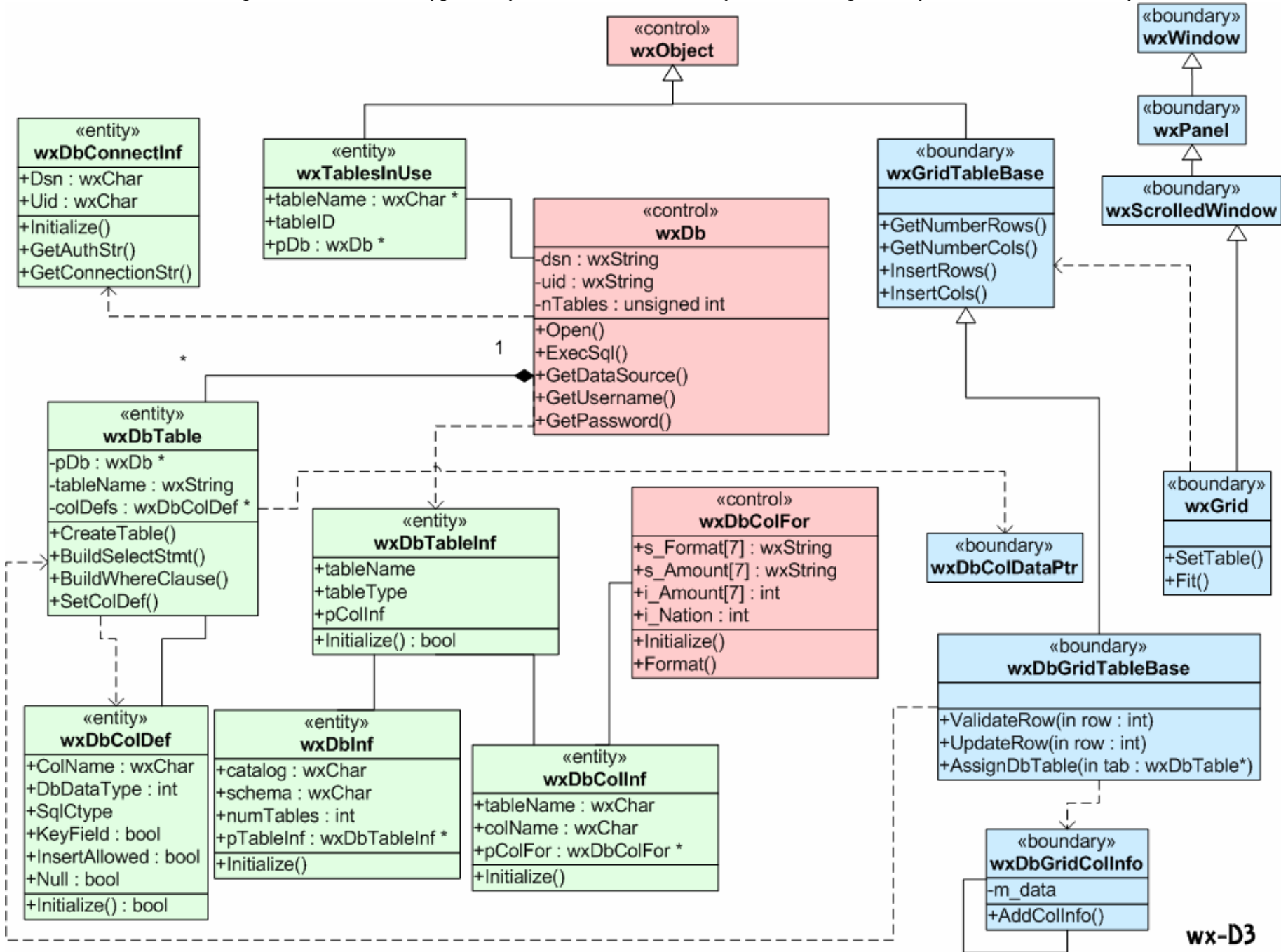

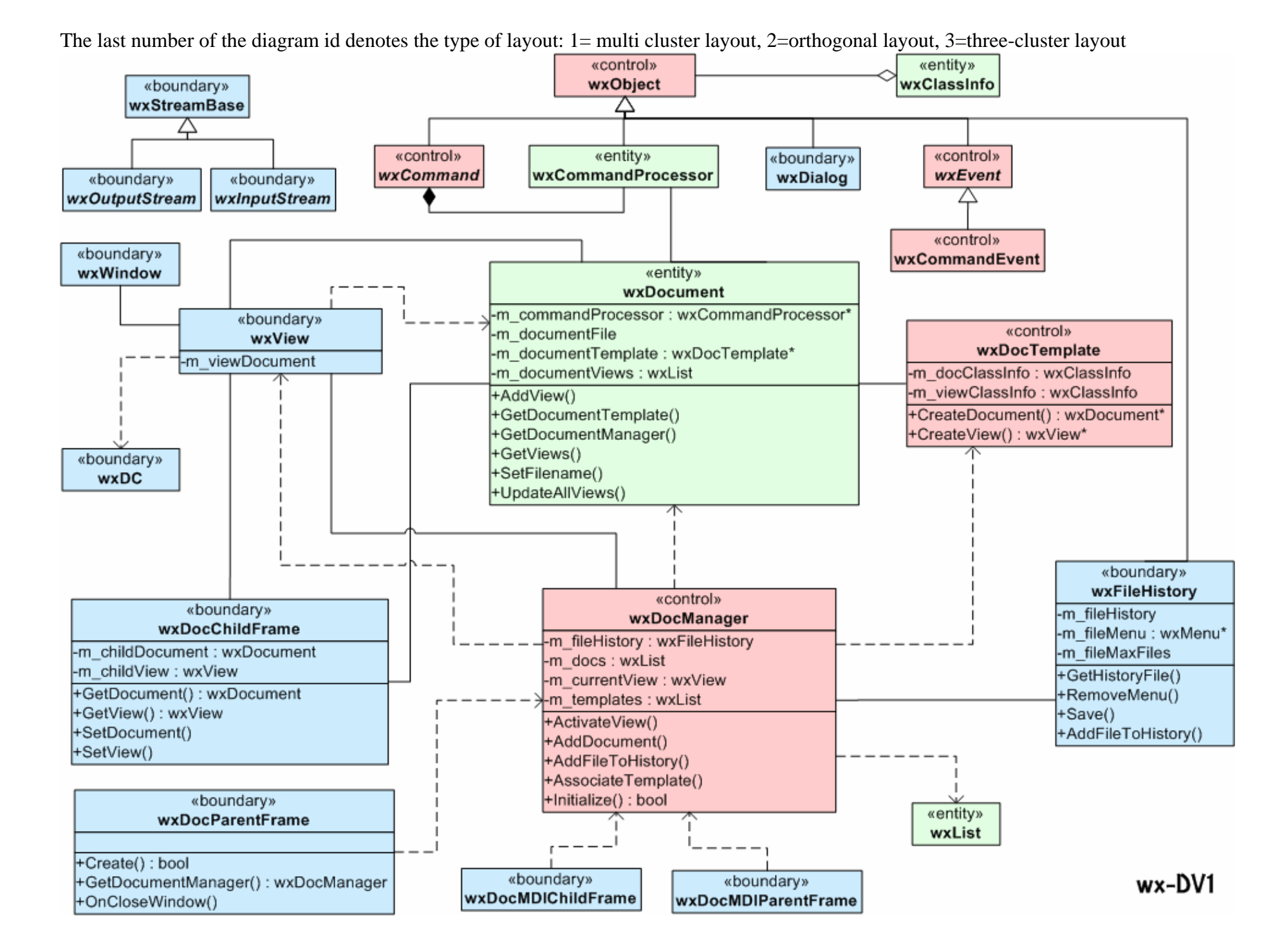

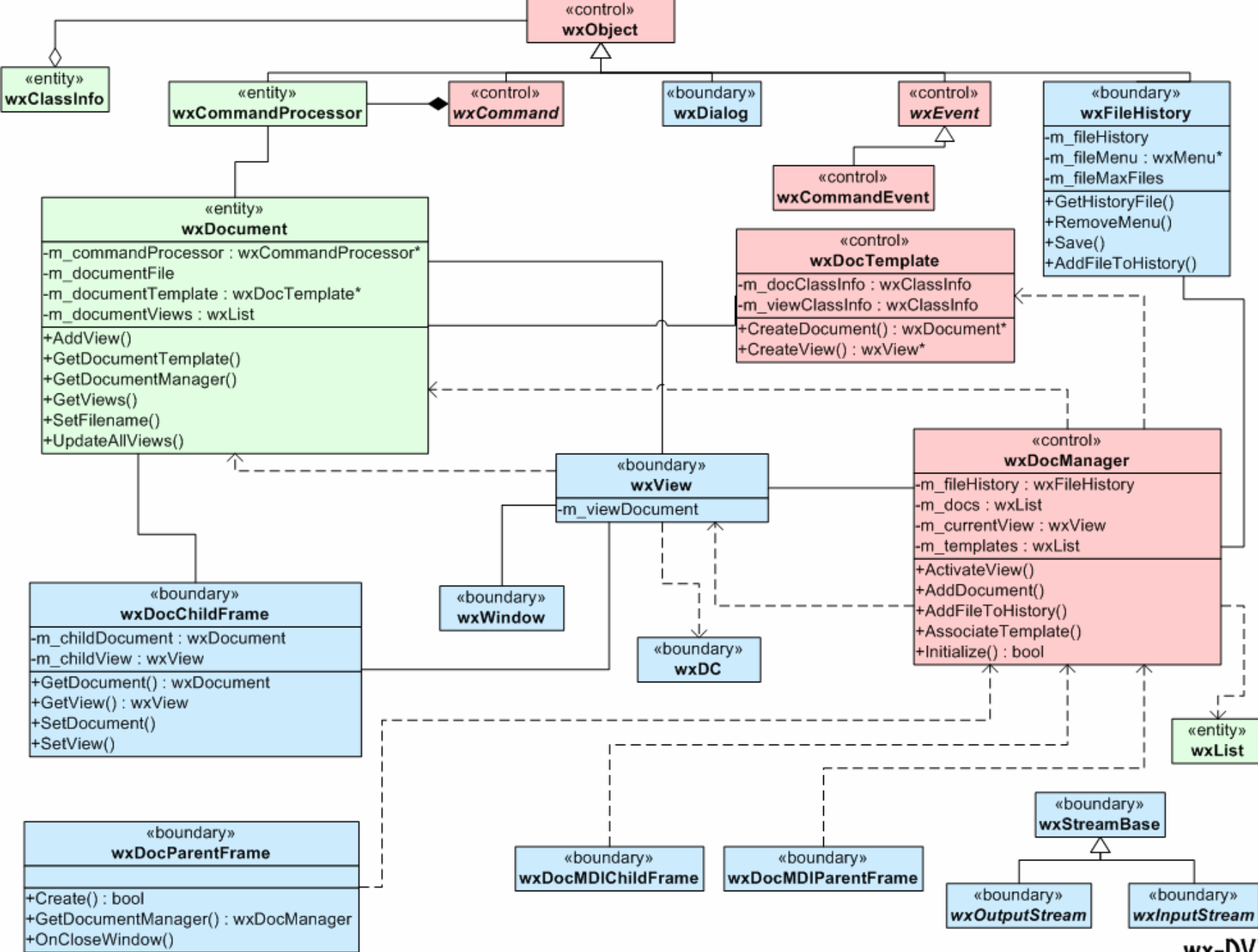

 $wx-DV2$ 

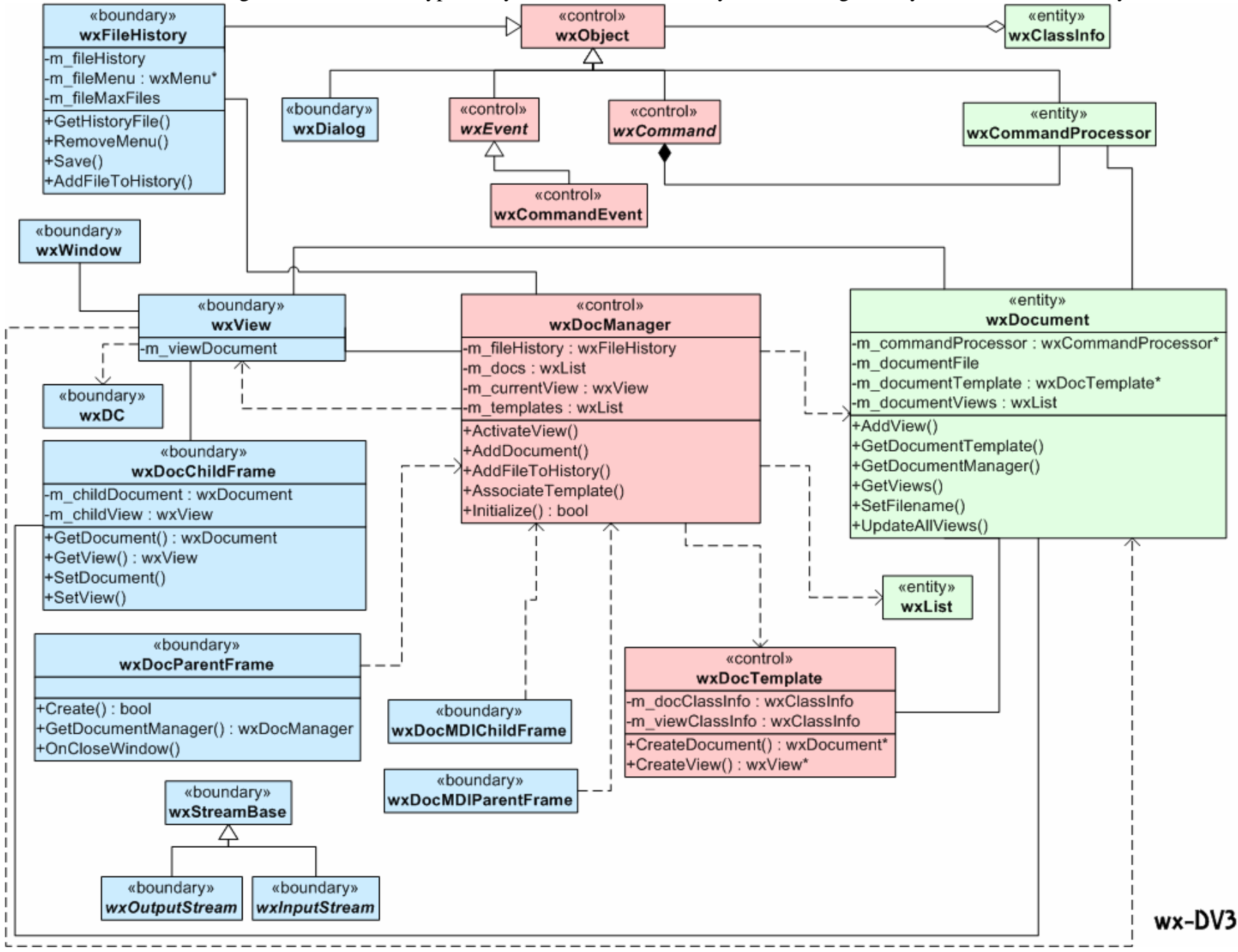

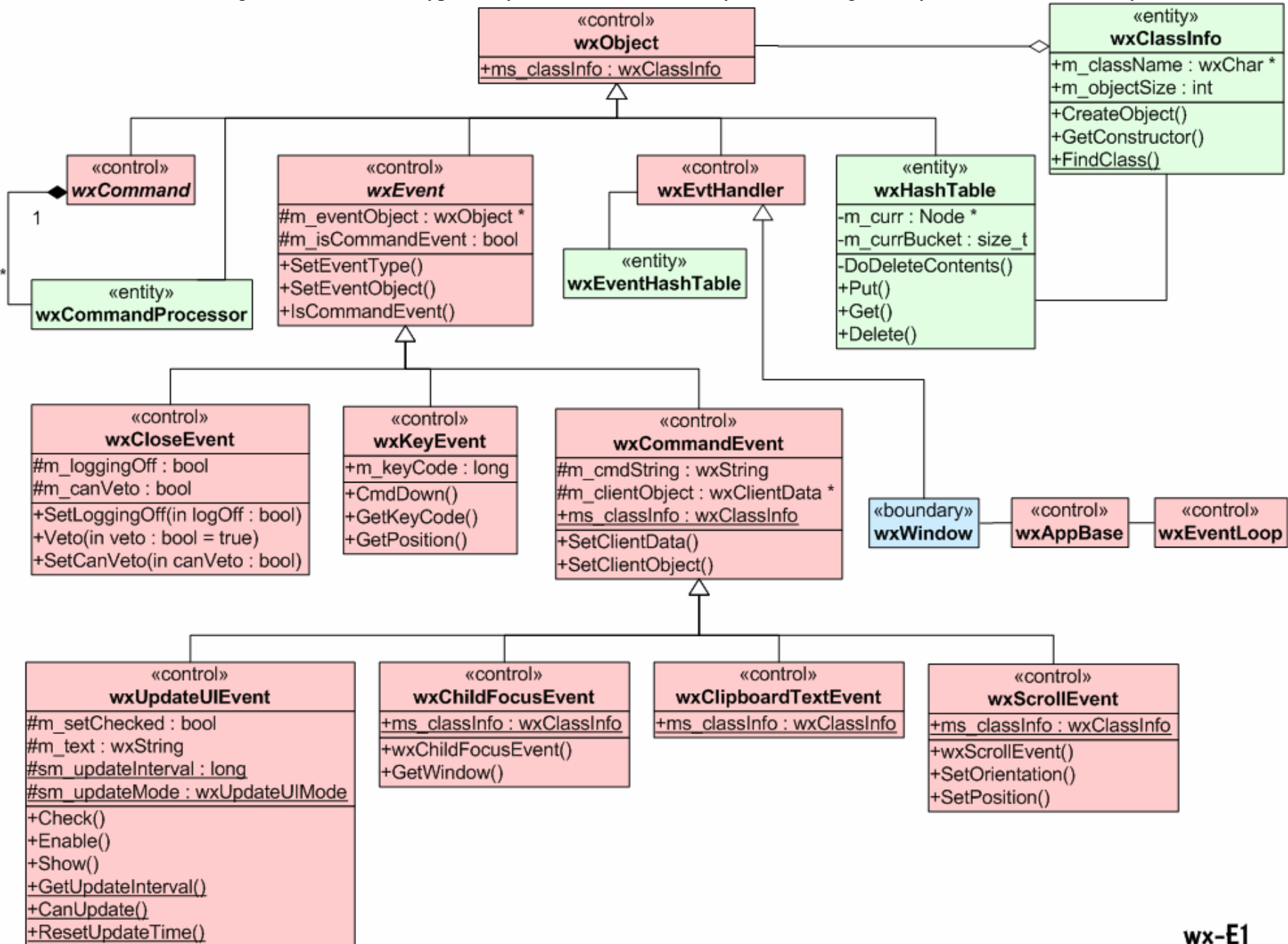

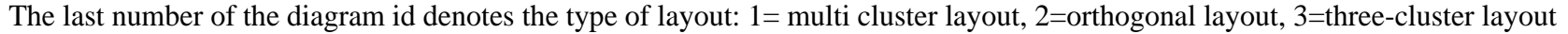

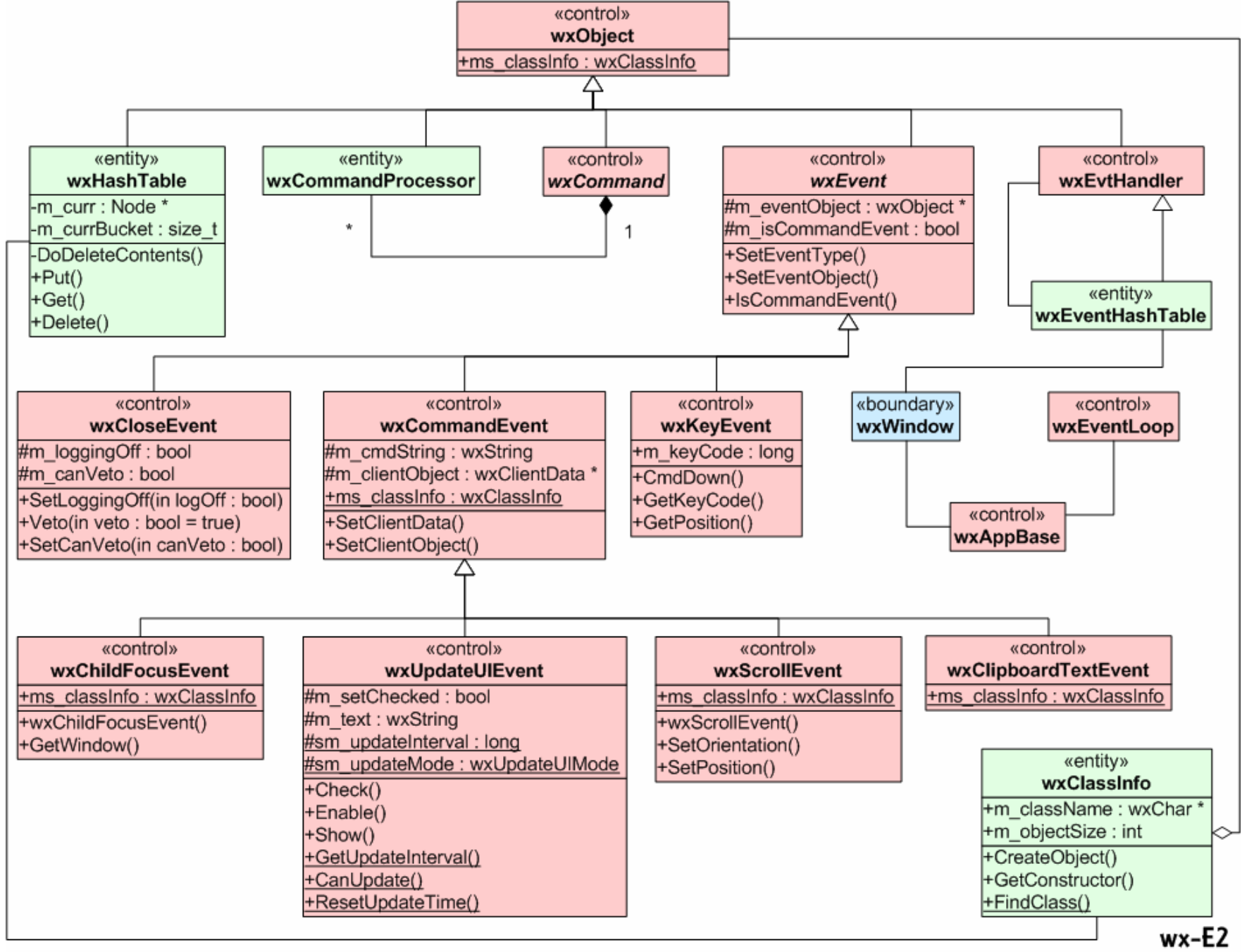

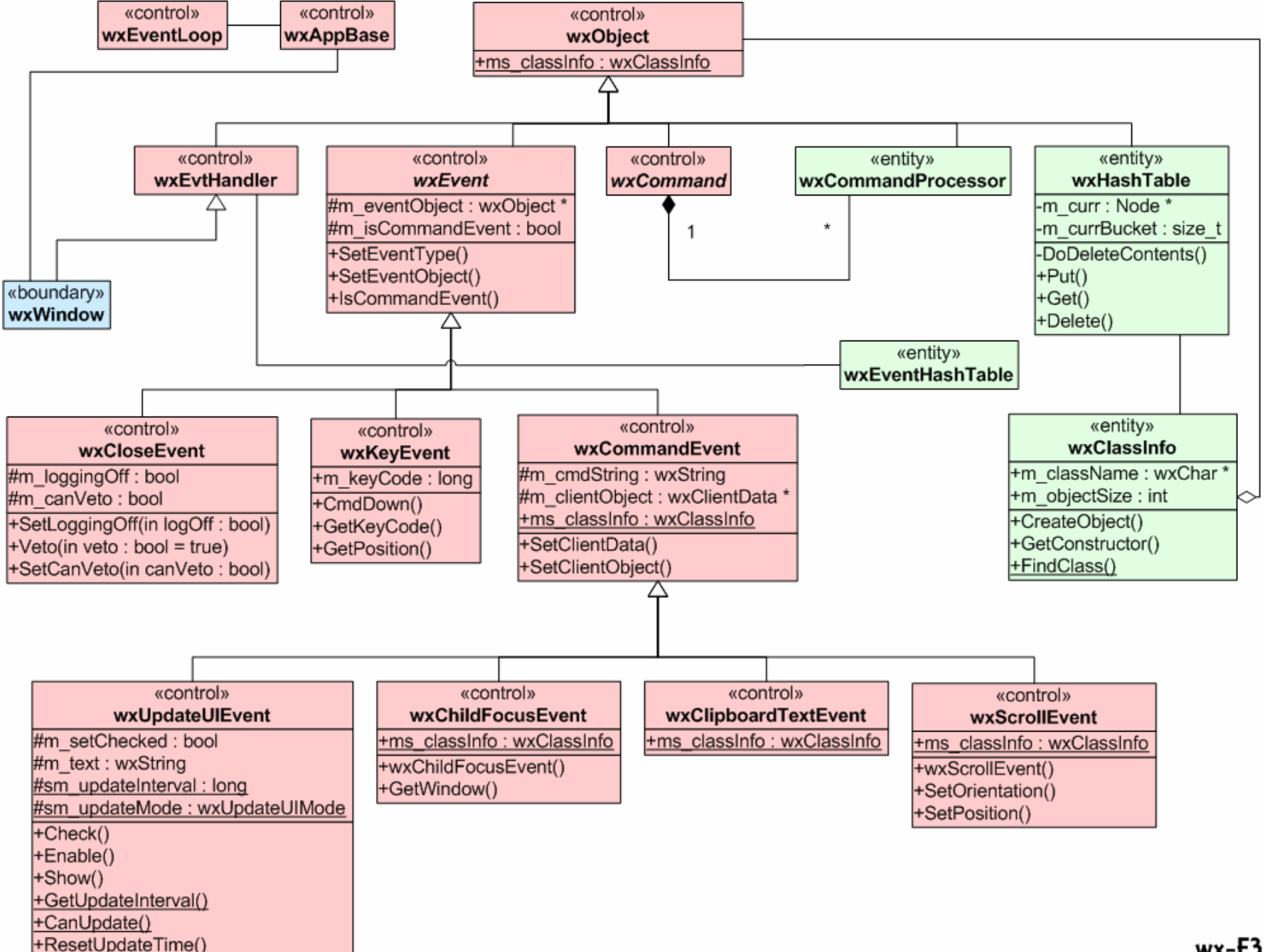

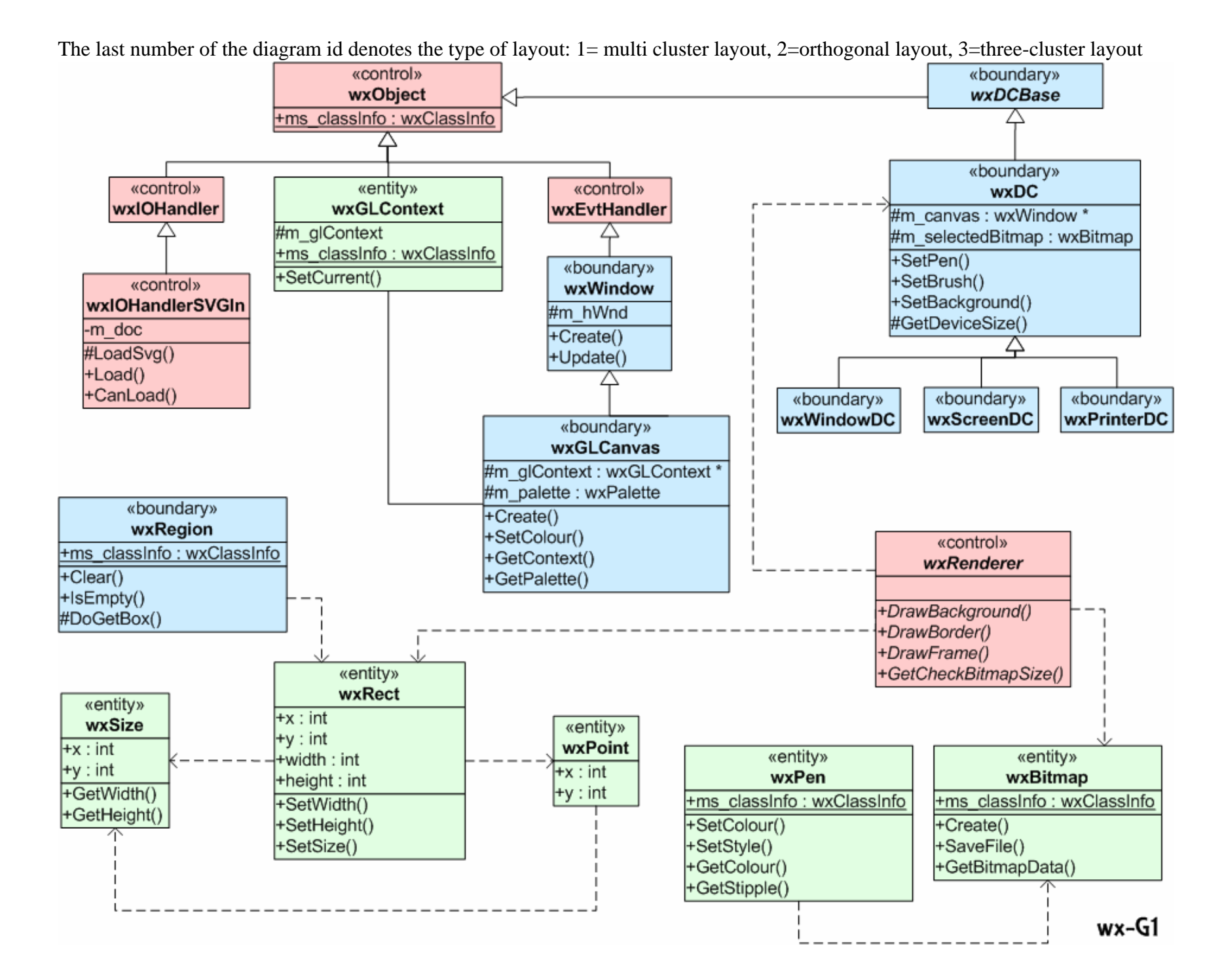

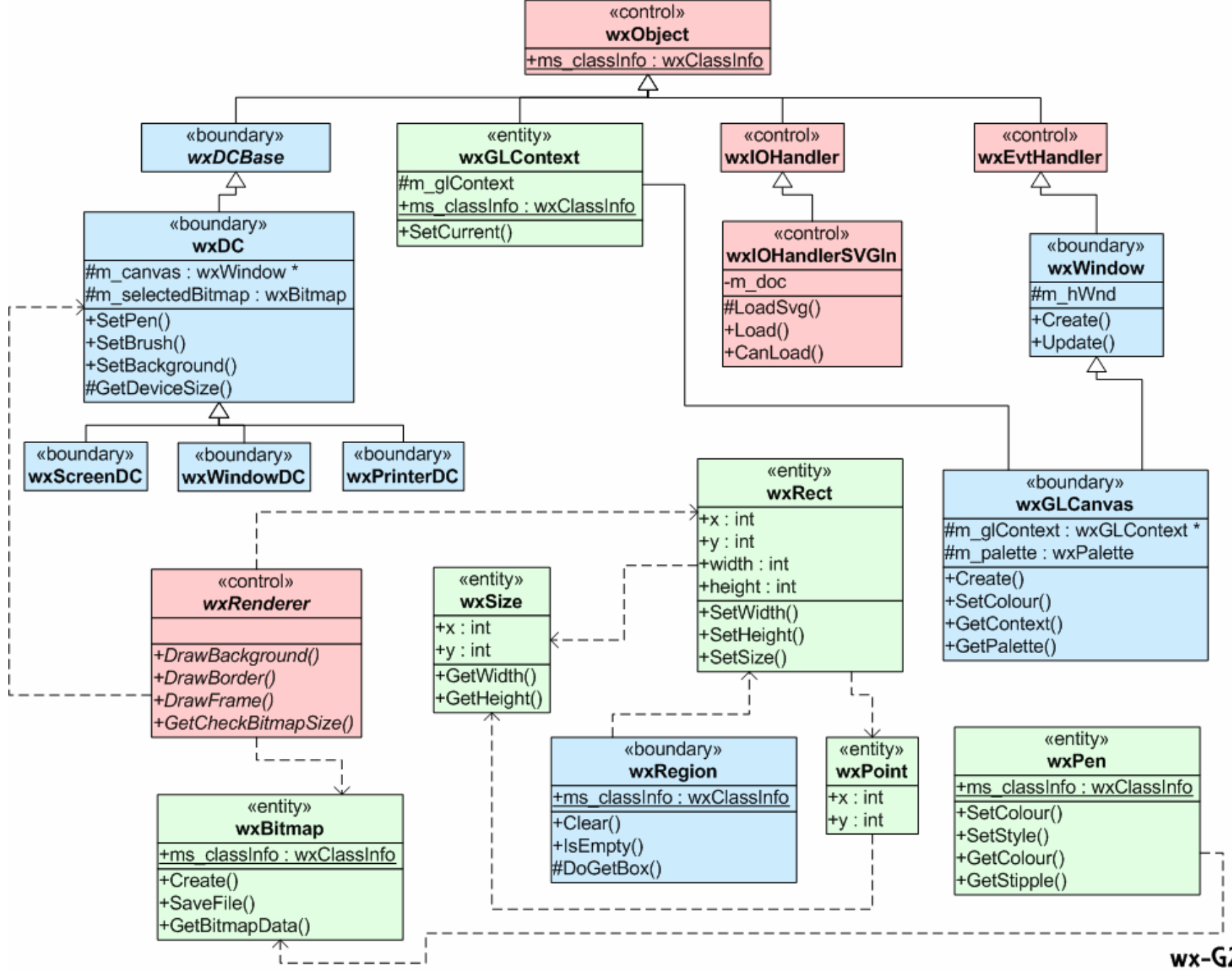

 $wx-G2$ 

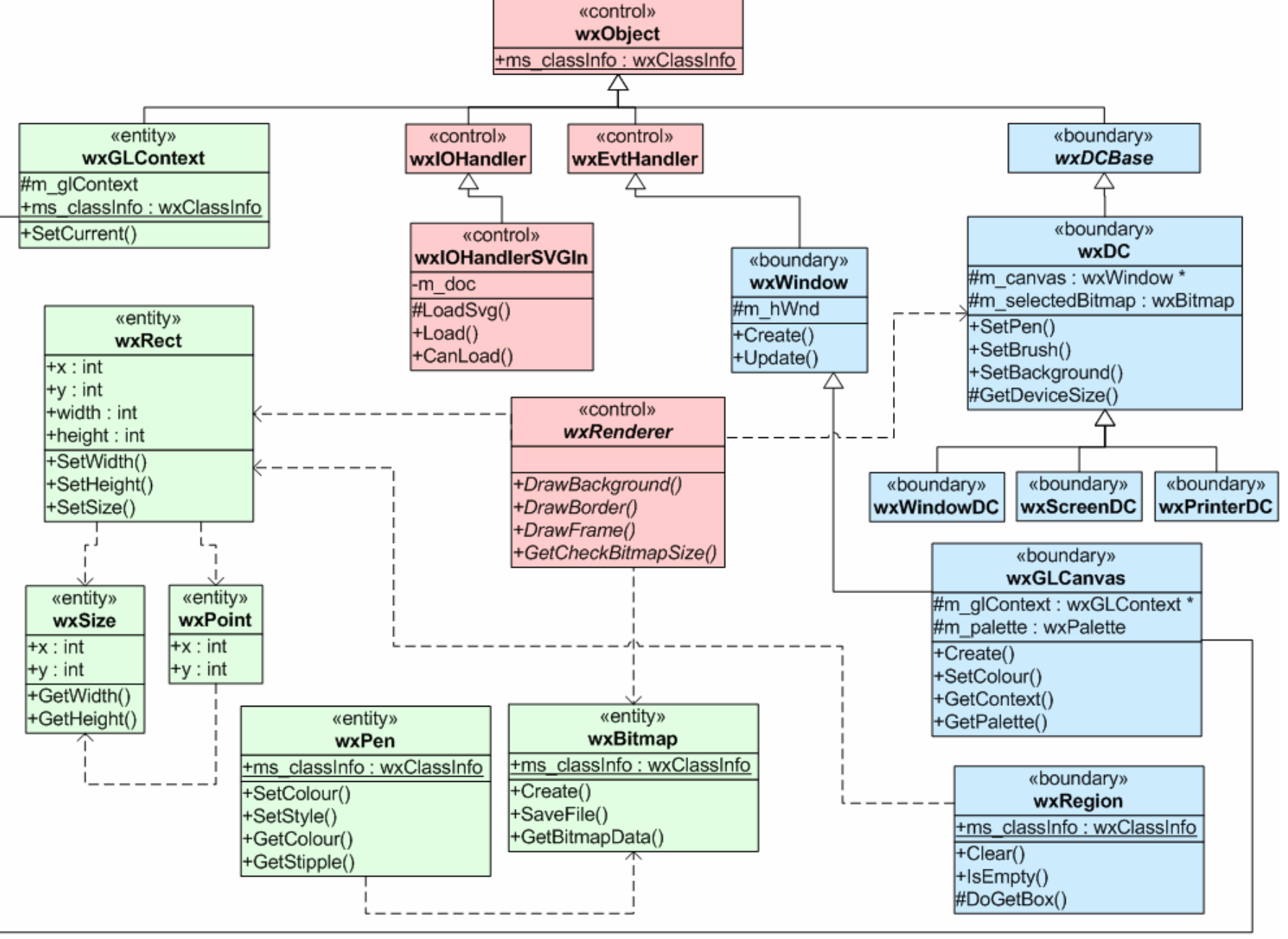

 $wx-G3$ 

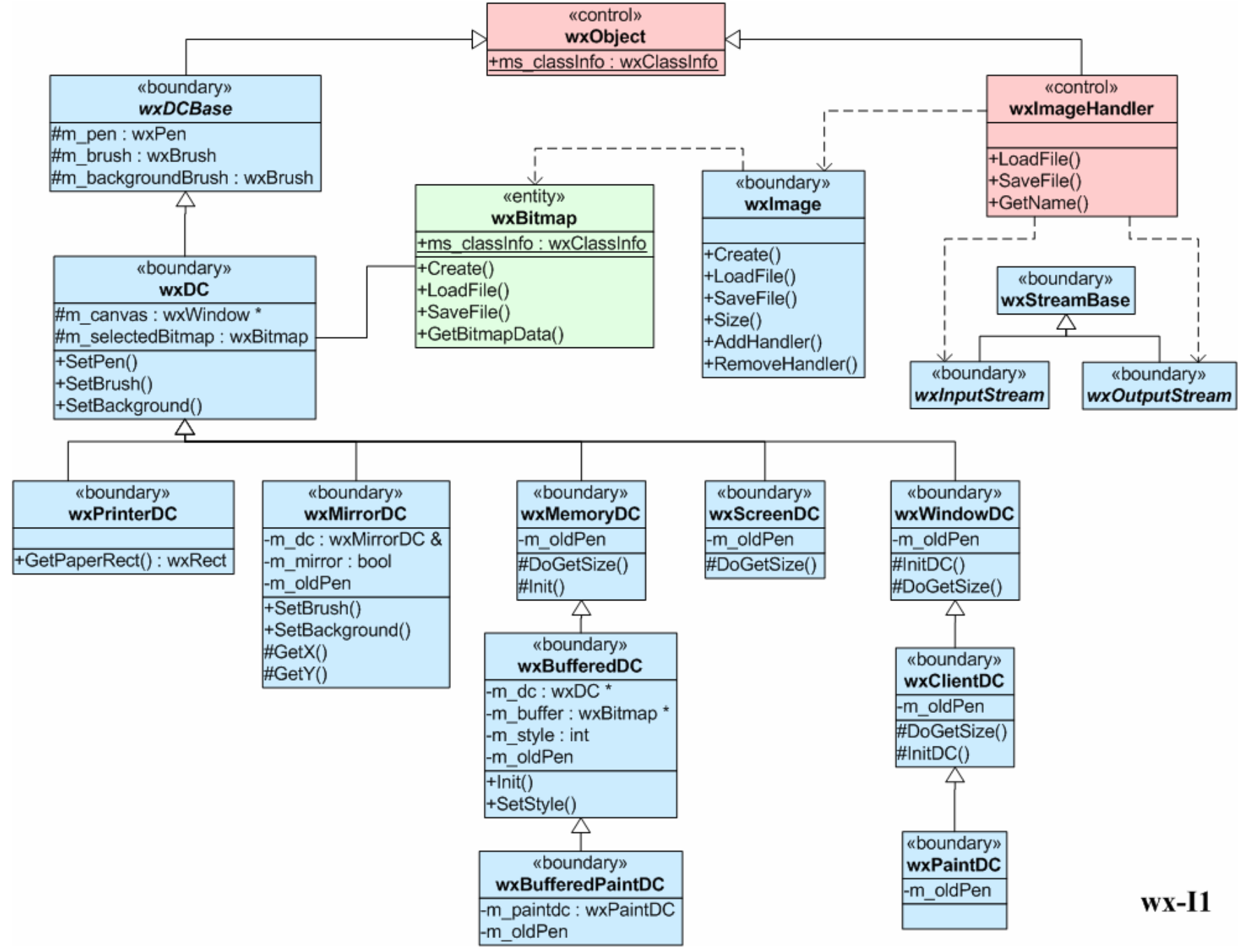

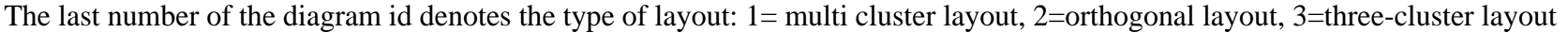

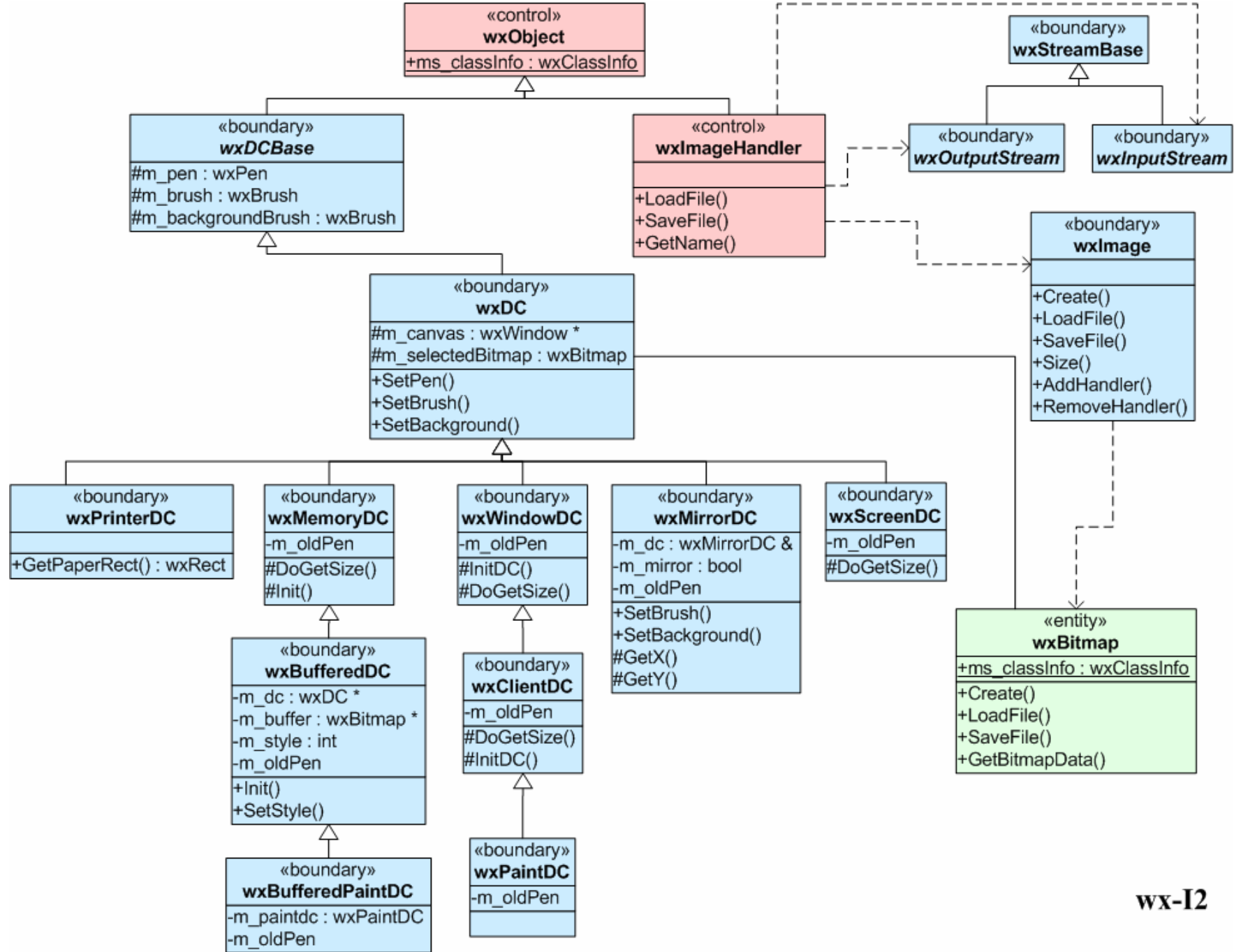

![](_page_51_Figure_1.jpeg)

![](_page_52_Figure_0.jpeg)

![](_page_53_Figure_0.jpeg)

 $wx-L2$ 

![](_page_54_Figure_0.jpeg)

![](_page_54_Figure_1.jpeg)

![](_page_55_Figure_0.jpeg)

wx-MW1

![](_page_56_Figure_1.jpeg)

![](_page_57_Figure_1.jpeg)

![](_page_58_Figure_1.jpeg)

![](_page_59_Figure_1.jpeg)

![](_page_60_Figure_1.jpeg)

 $wx-W3$